# Chapter 1 **Introduction**

#### A note on the use of these ppt slides:

We're making these slides freely available to all (faculty, students, readers).<br>They're in PowerPoint form so you can add, modify, and delete slides<br>(including this one) and slide content to suit your needs. They obviously following:

 If you use these slides (e.g., in a class) in substantially unaltered form, that you mention their source (after all, we'd like people to use our book!)  $\Box$  If you post any slides in substantially unaltered form on a www site, that you note that they are adapted from (or perhaps identical to) our slides, and note our copyright of this material.

Thanks and enjoy! JFK/KWR

All material copyright 1996-2004 J.F Kurose and K.W. Ross, All Rights Reserved

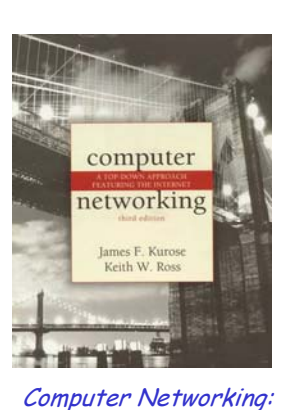

A Top Down Approach Featuring the Internet, 3rd edition. Jim Kurose, Keith Ross Addison-Wesley, July 2004.

Introduction 1-1

## Chapter 1: Introduction

#### Our goal:

- get "feel" and terminology
- $\Box$  more depth, detail later in course
- □ approach:
	- use Internet as example

#### Overview:

- u what's the Internet
- what's a protocol?
- $\Box$  network edge
- $\Box$  network core
- access net, physical media
- □ Internet/ISP structure
- performance: loss, delay
- protocol layers, service models
- $\Box$  network modeling

- 1.1 What is the Internet?
- 1.2 Network edge
- 1.3 Network core
- 1.4 Network access and physical media
- 1.5 Internet structure and ISPs
- 1.6 Delay & loss in packet-switched networks
- 1.7 Protocol layers, service models
- 1.8 History

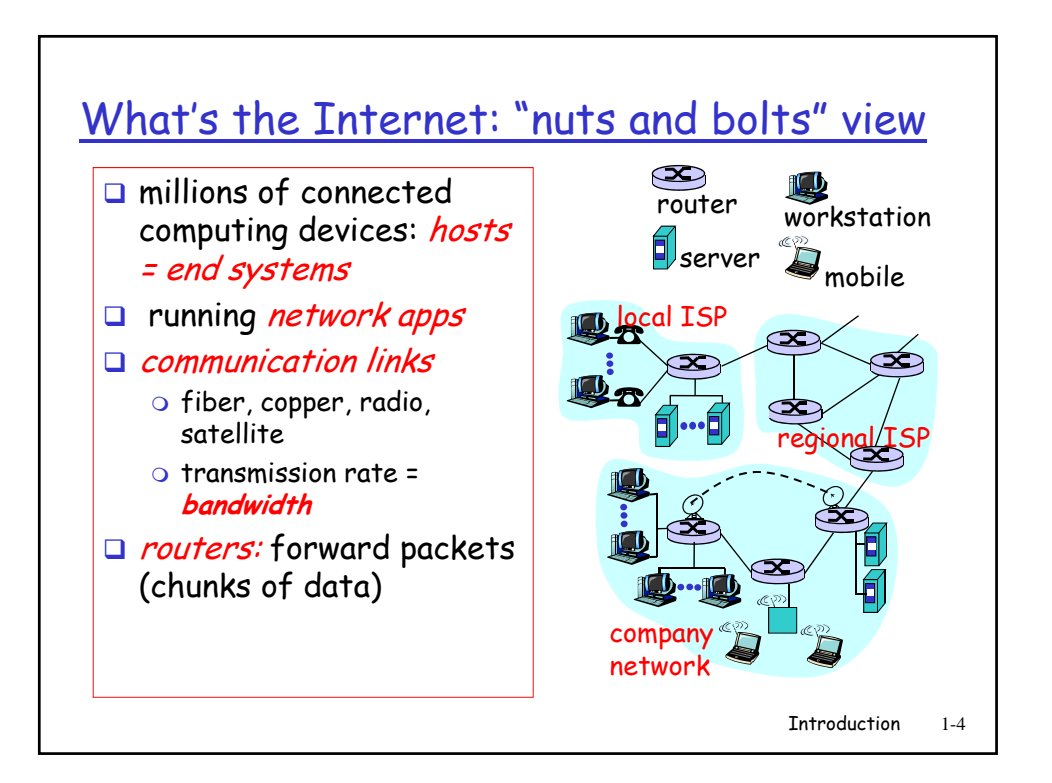

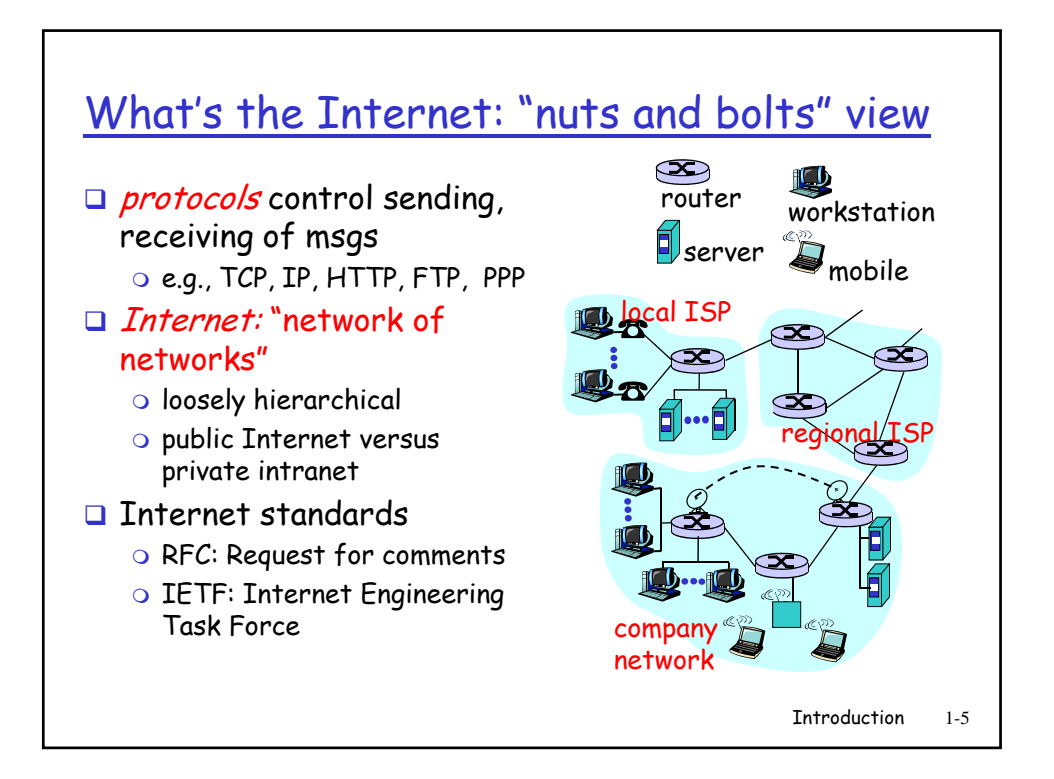

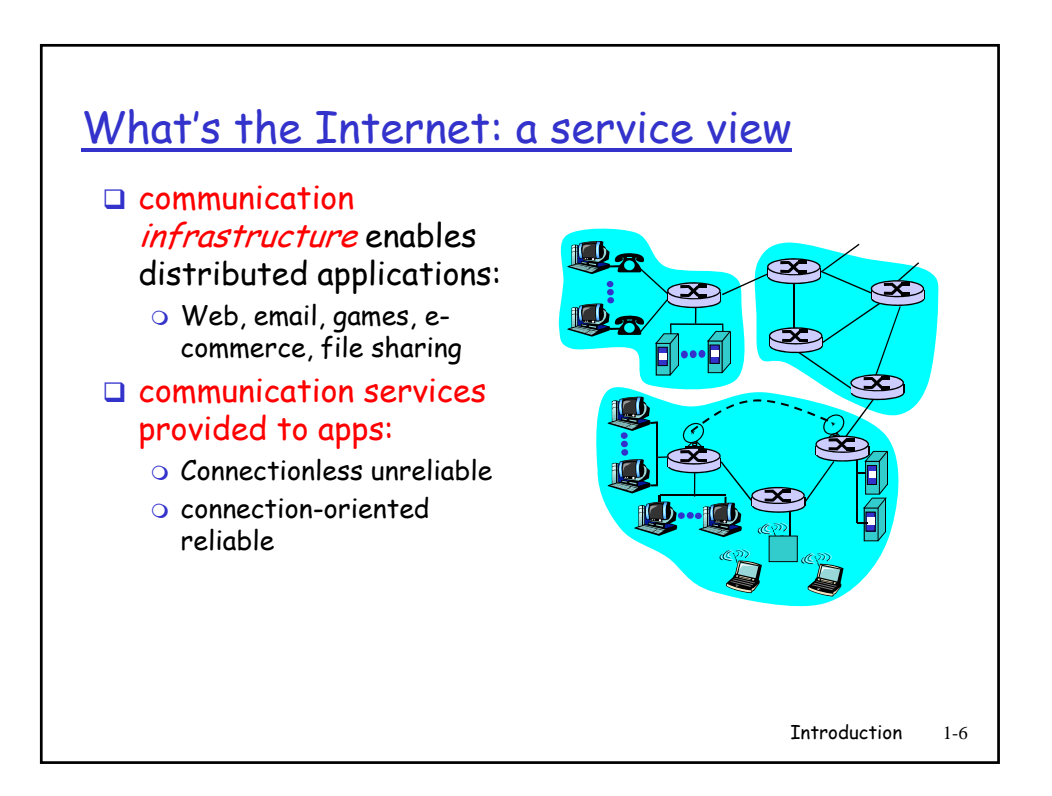

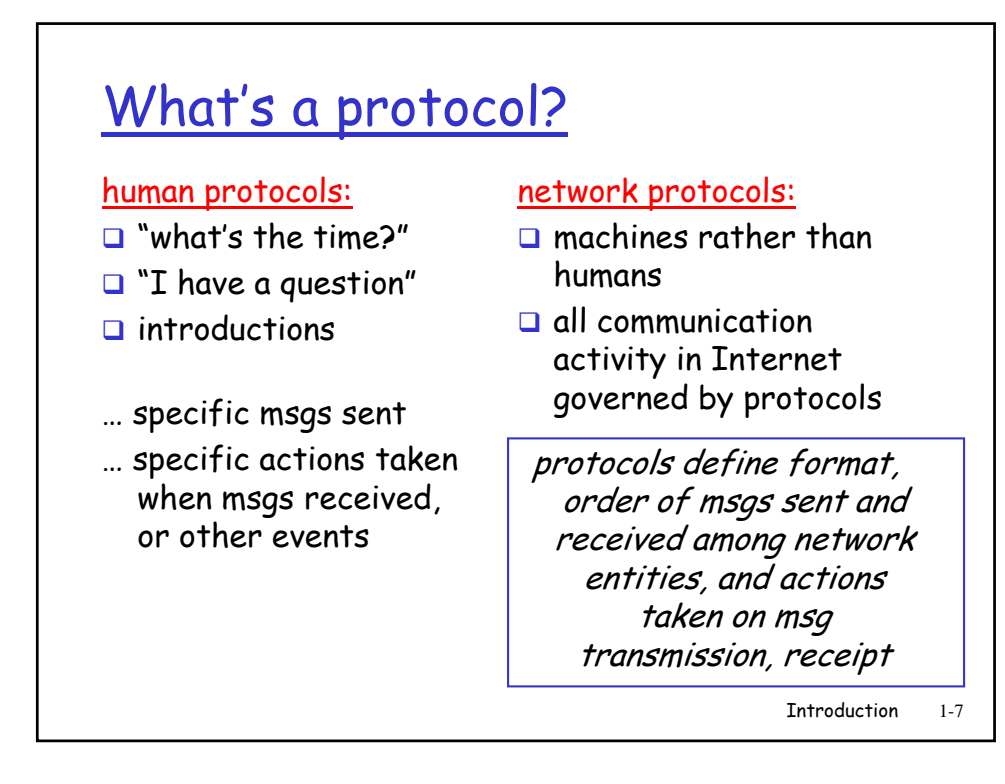

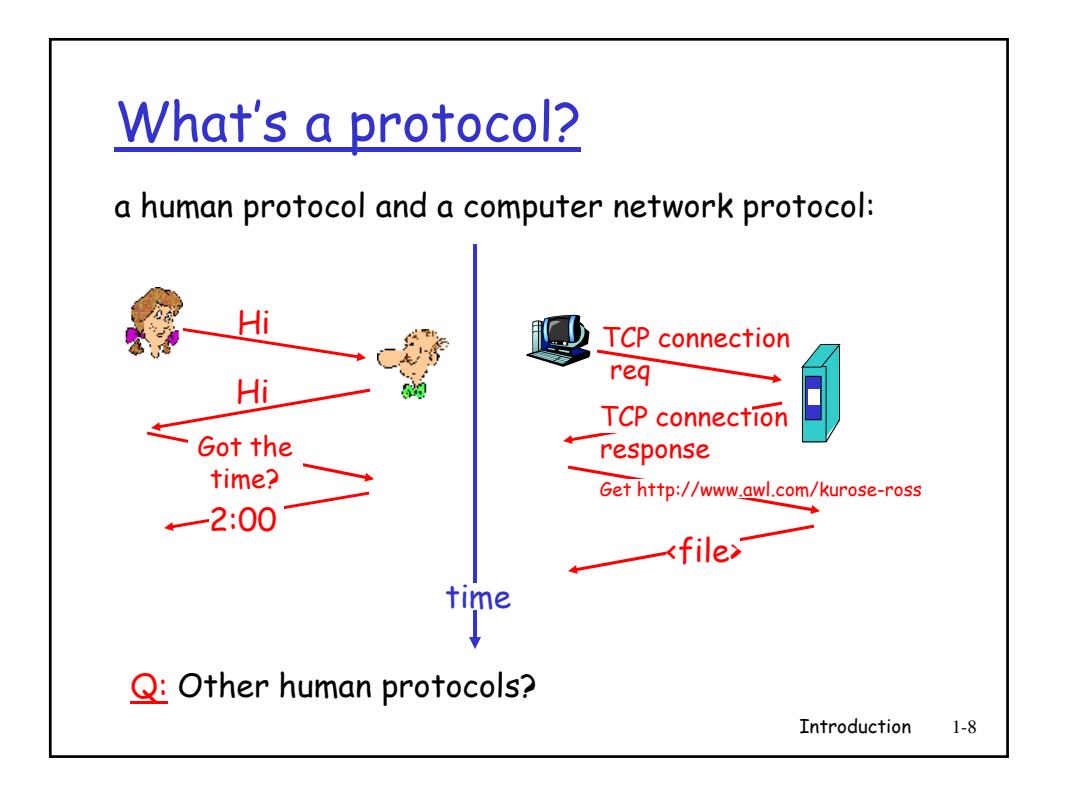

- 1.1 What is the Internet?
- 1.2 Network edge
- 1.3 Network core
- 1.4 Network access and physical media
- 1.5 Internet structure and ISPs
- 1.6 Delay & loss in packet-switched networks

Introduction 1-9

- 1.7 Protocol layers, service models
- 1.8 History

A closer look at network structure: network edge: applications and hosts **ICD** □ network core: o routers o network of networks Q access networks, physical media: communication linksIntroduction 1-10

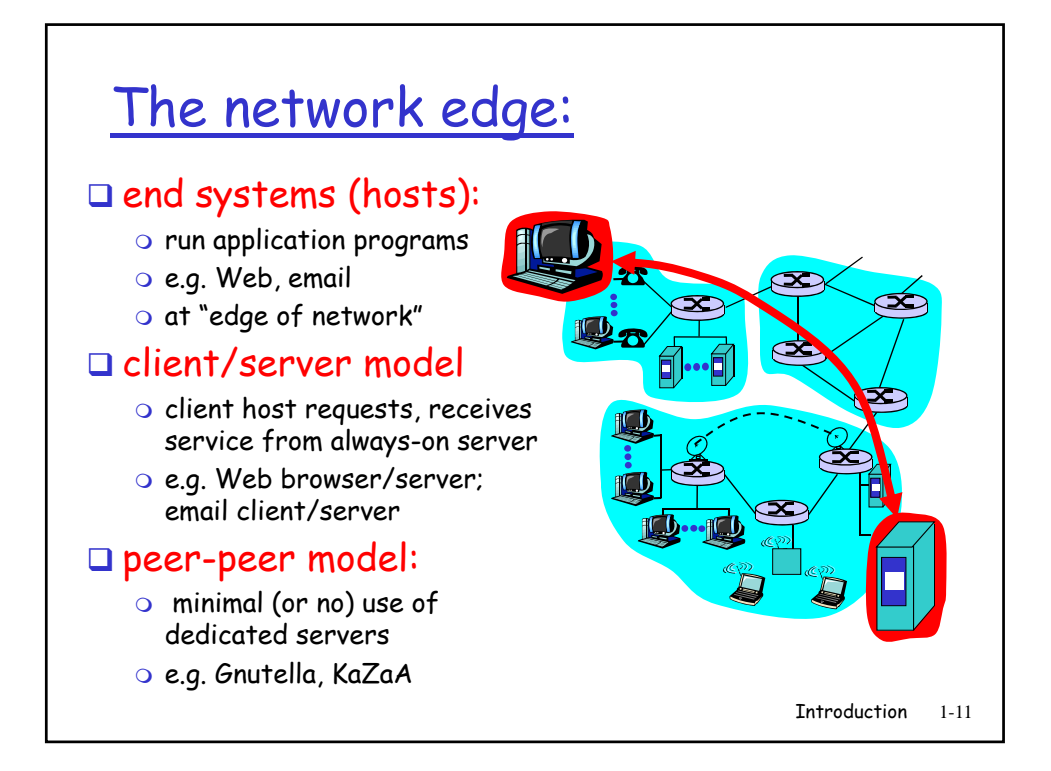

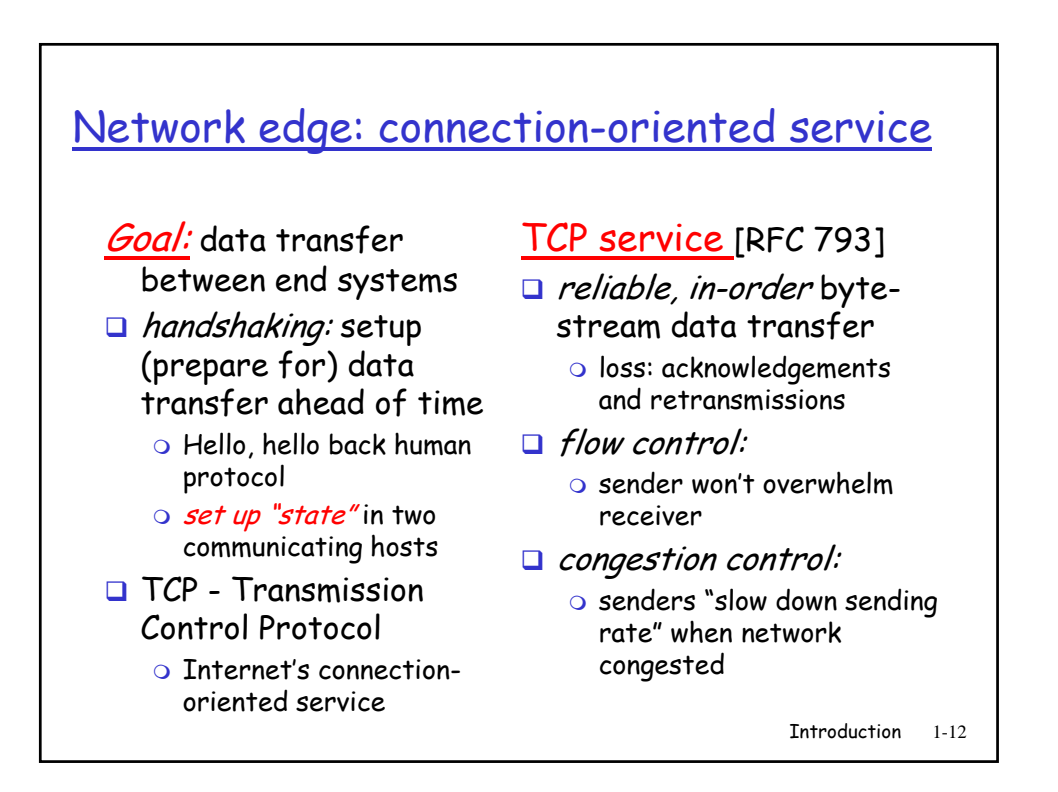

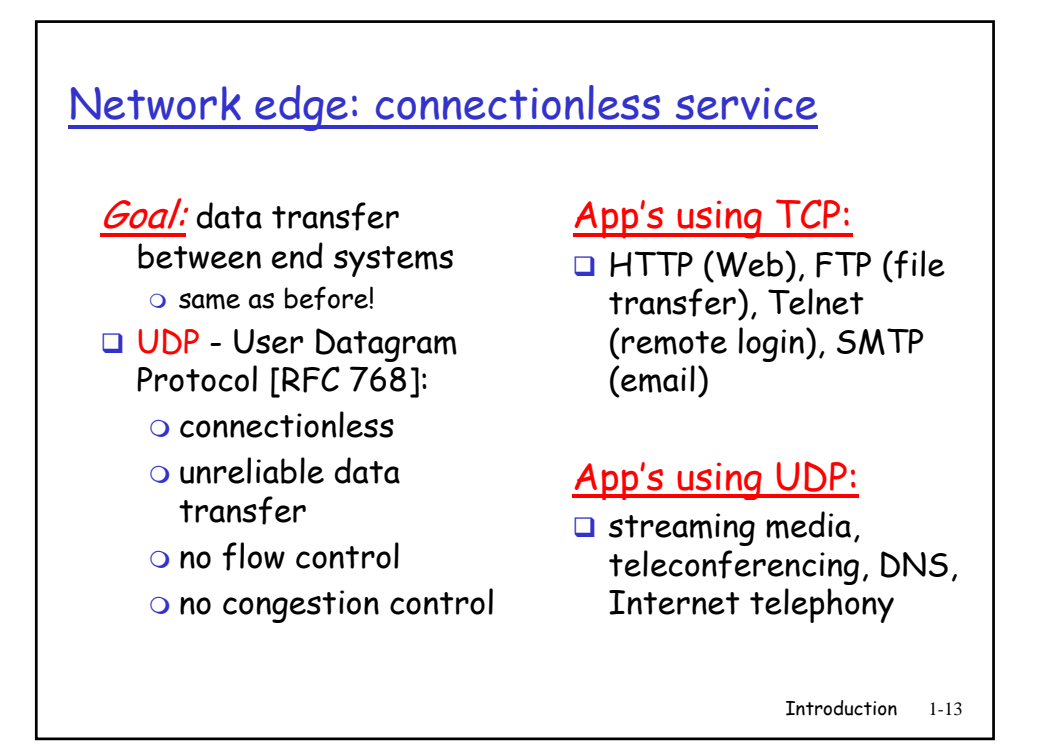

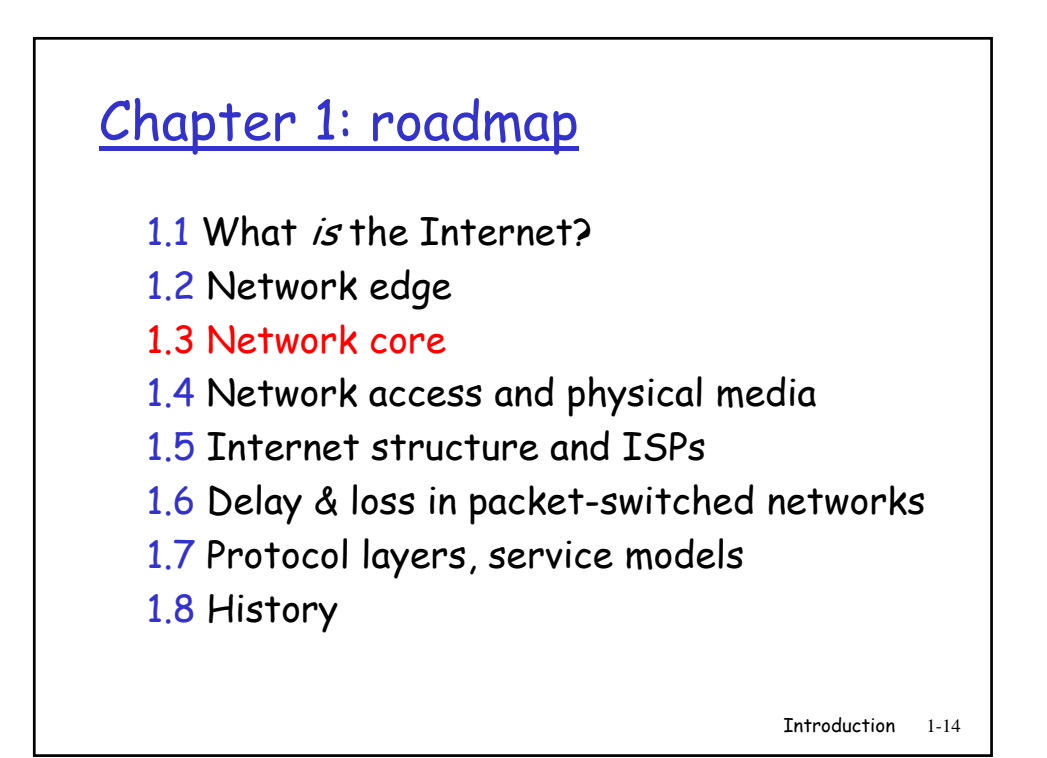

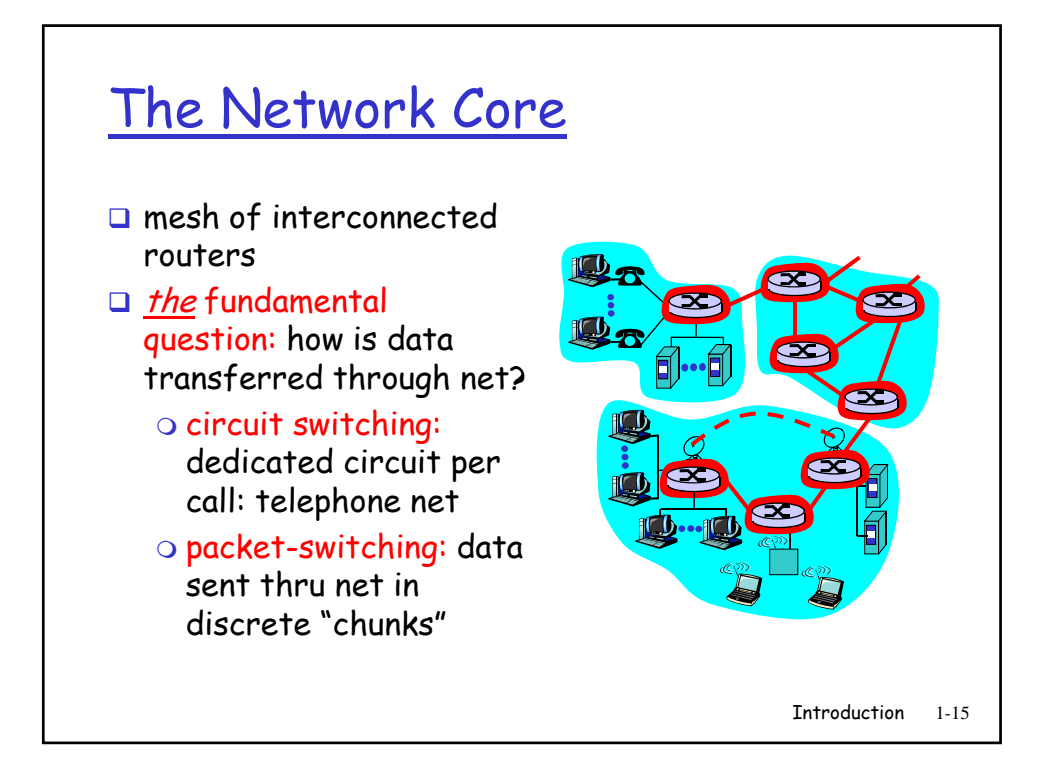

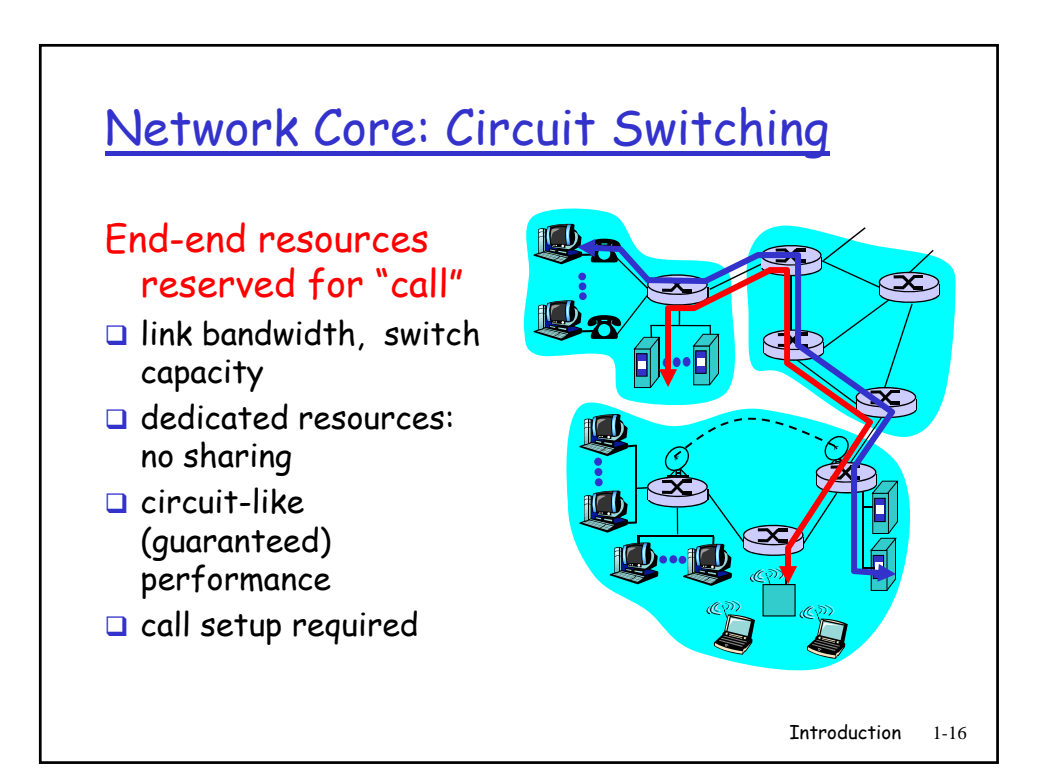

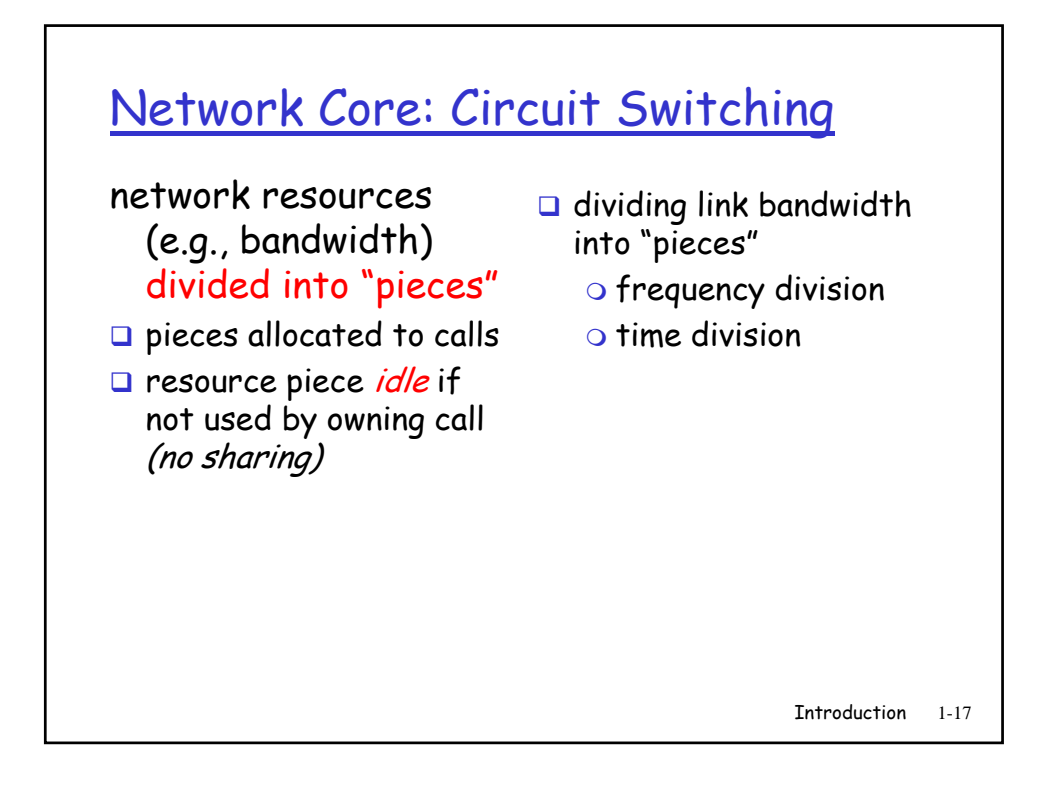

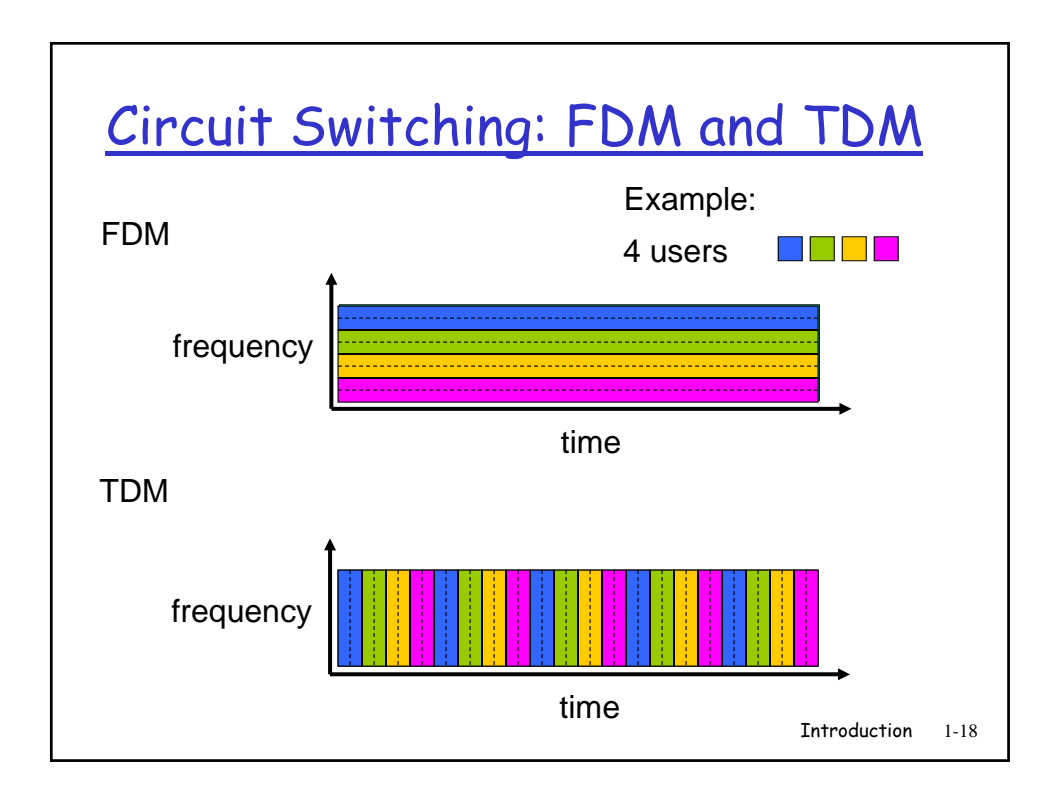

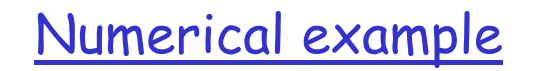

 How long does it take to send a file of 640,000 bits from host A to host B over a circuit-switched network?

- All links are 1.536 Mbps
- o Each link uses TDM with 24 slots
- 500 msec to establish end-to-end circuit

**Work it out!**

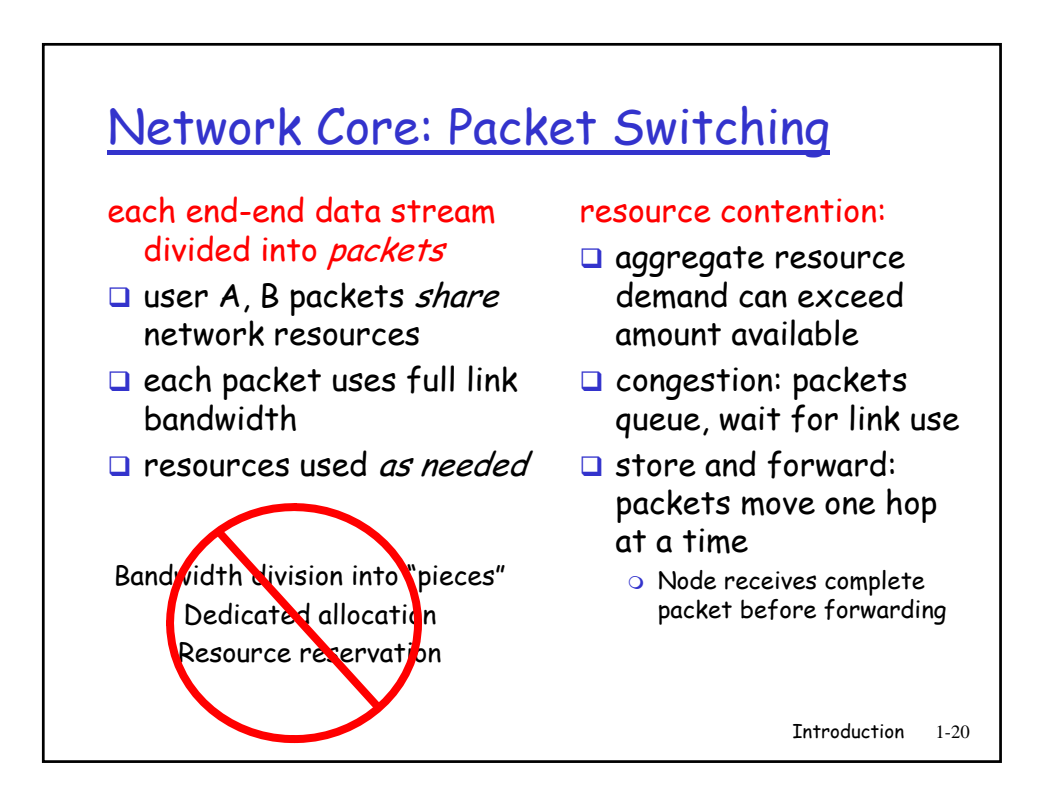

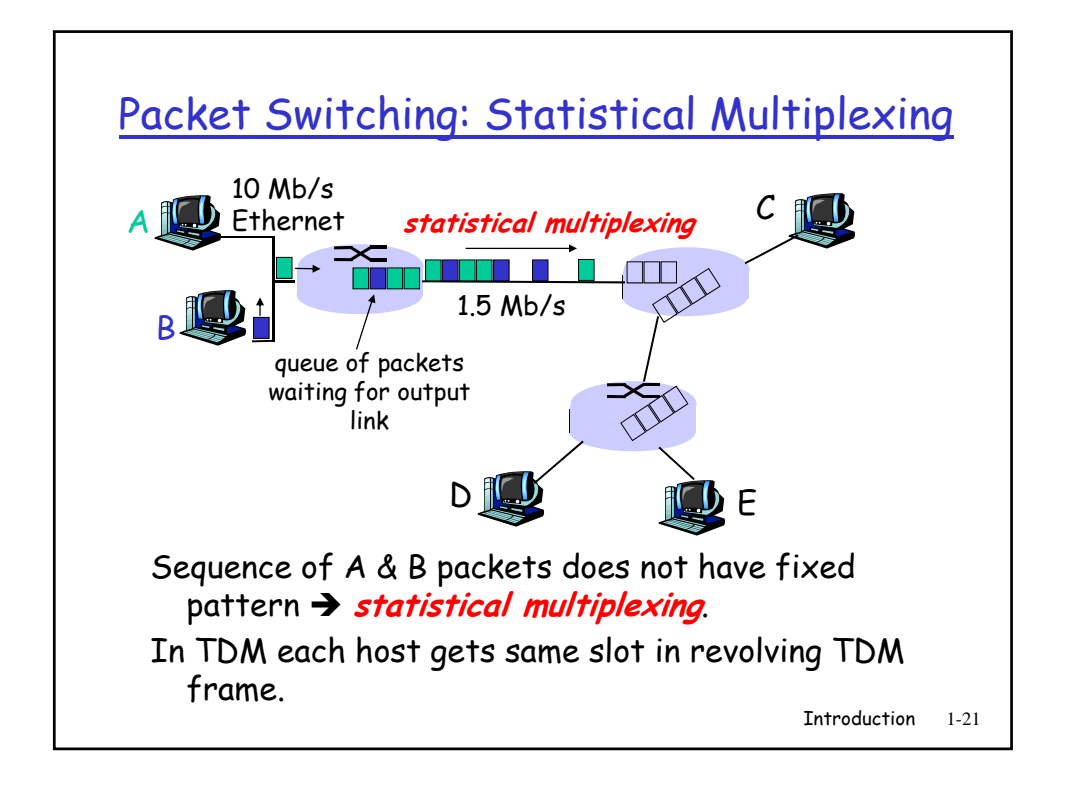

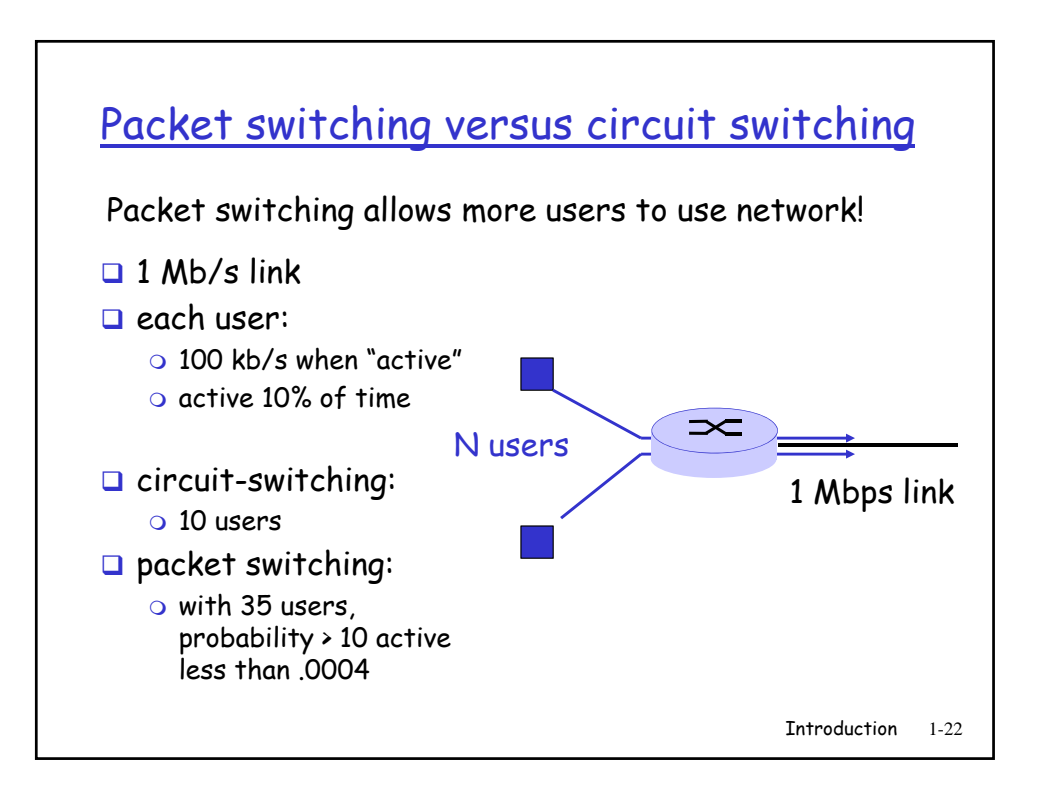

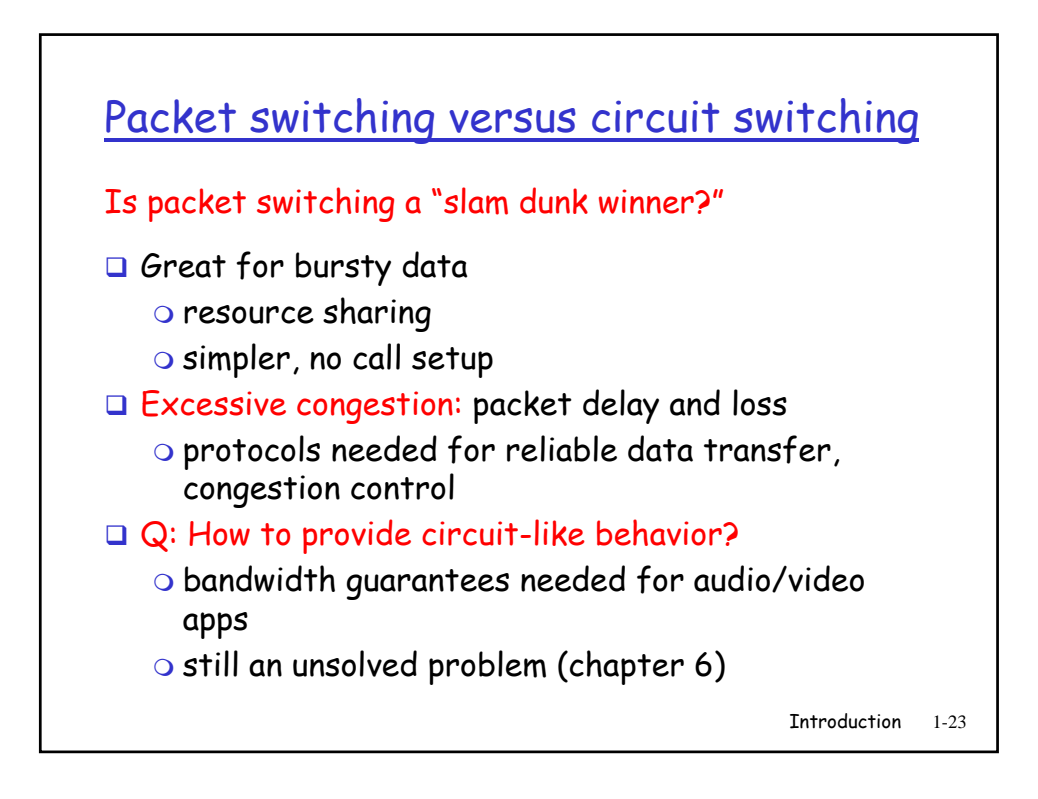

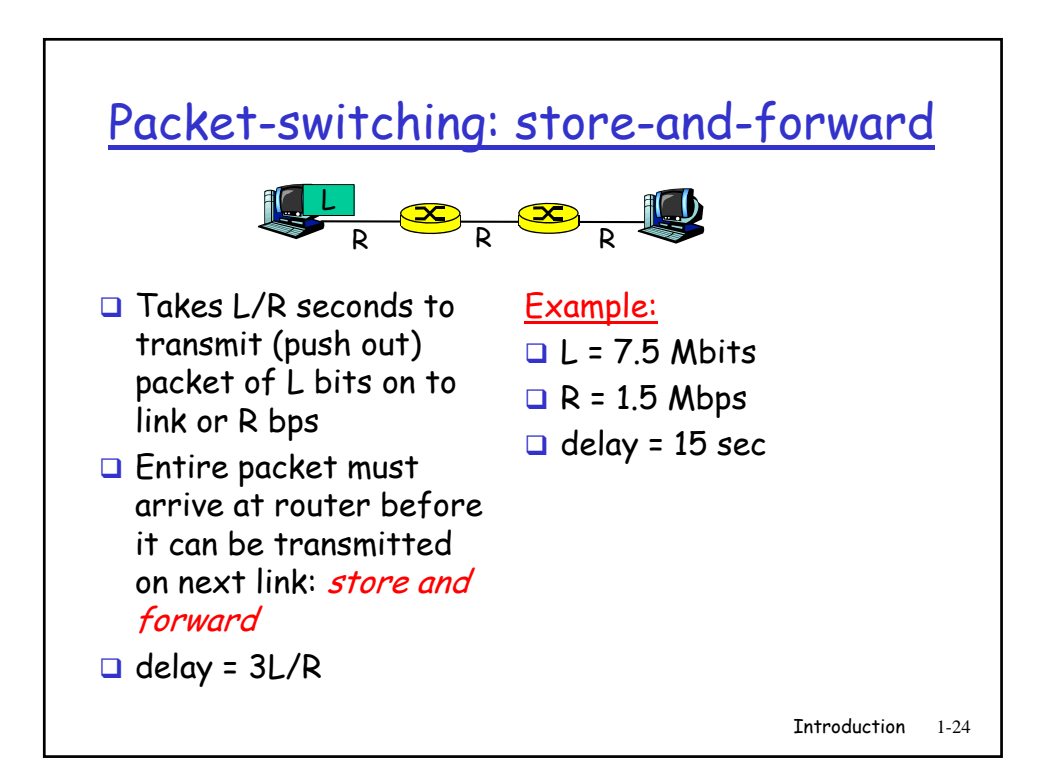

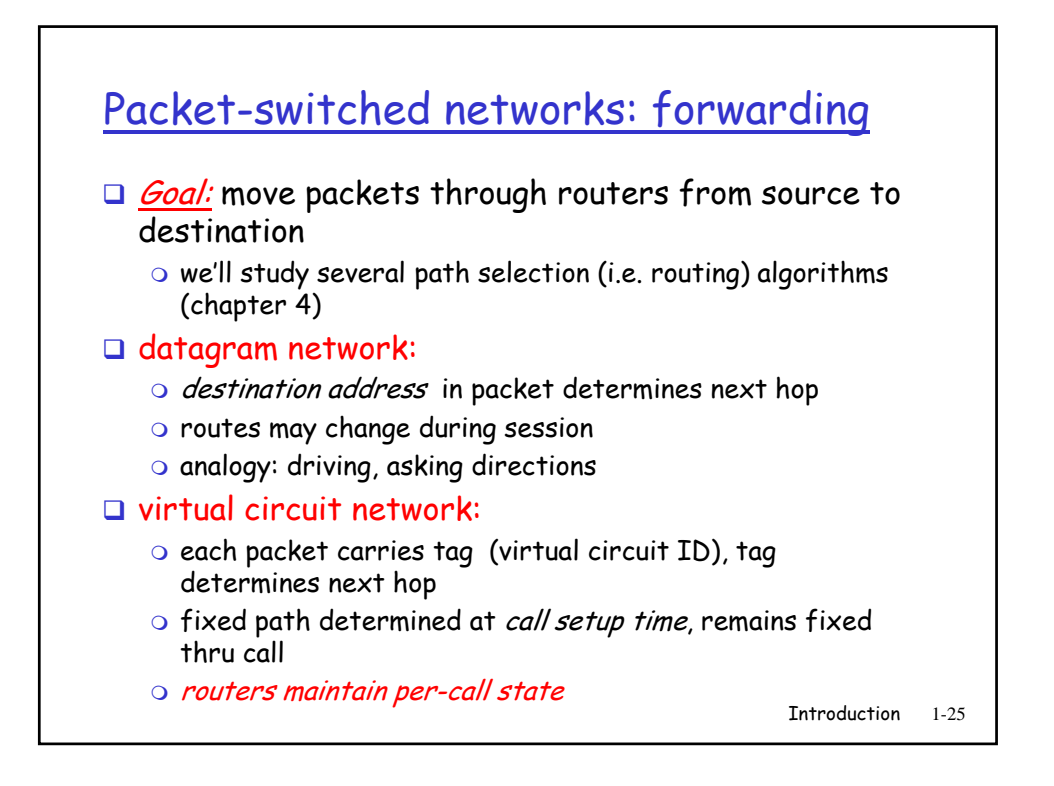

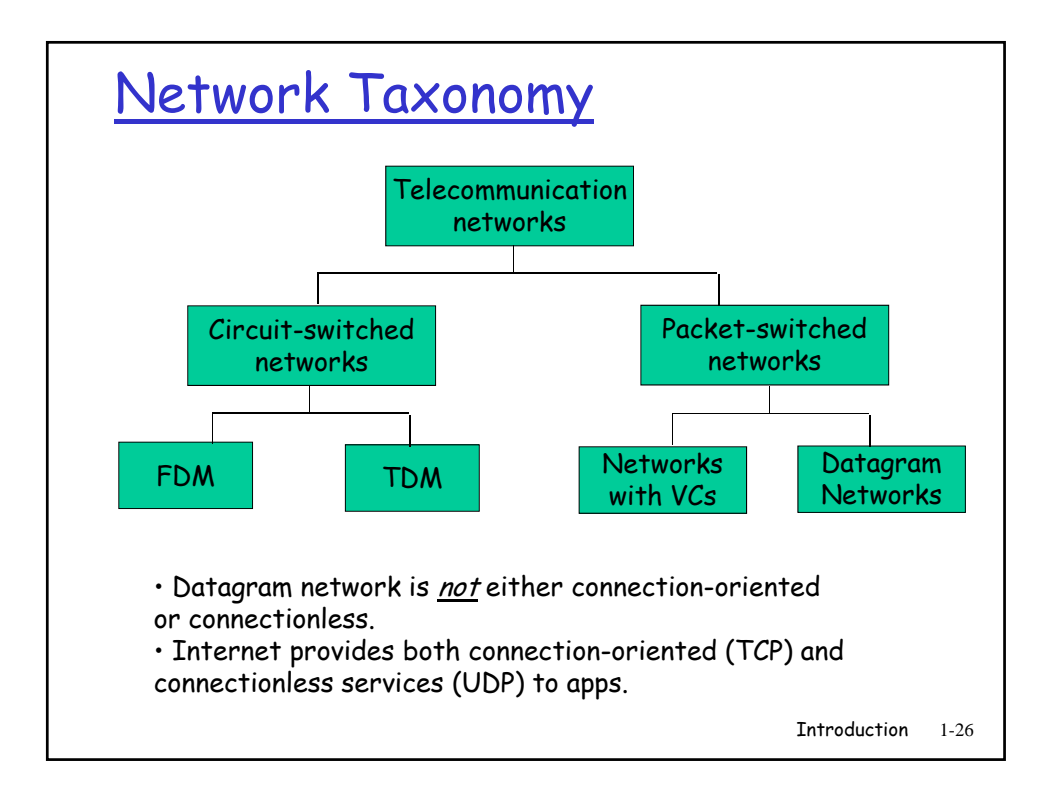

- 1.1 What is the Internet?
- 1.2 Network edge
- 1.3 Network core
- 1.4 Network access and physical media
- 1.5 Internet structure and ISPs
- 1.6 Delay & loss in packet-switched networks
- 1.7 Protocol layers, service models
- 1.8 History

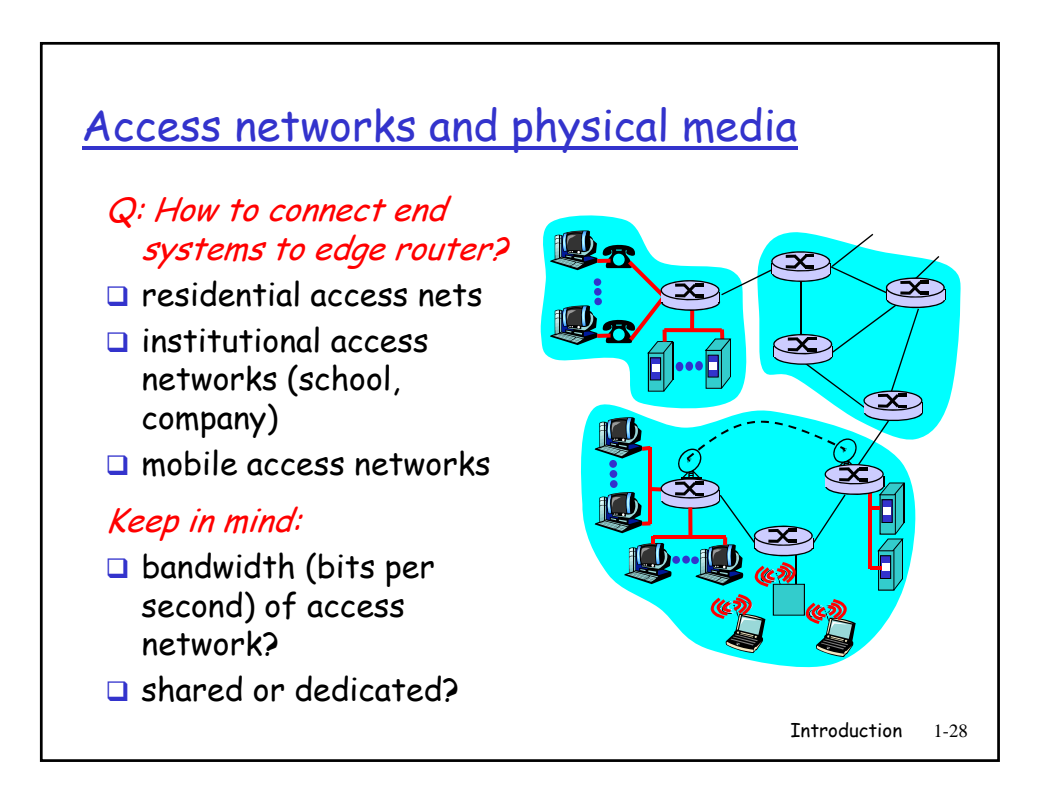

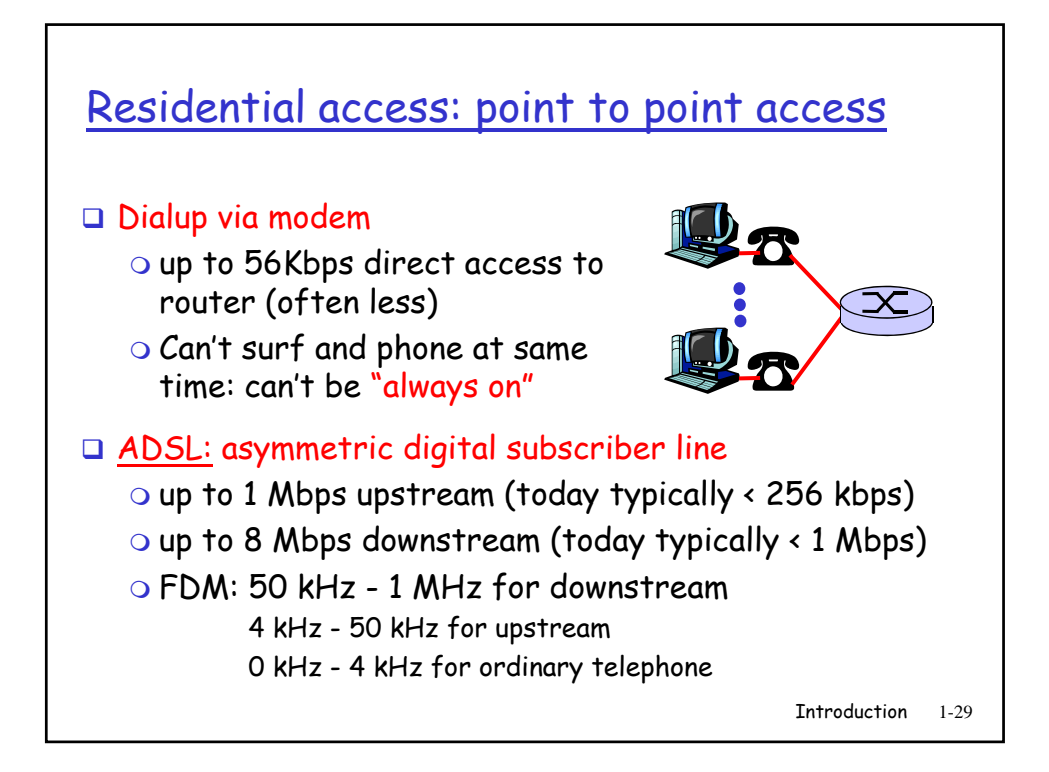

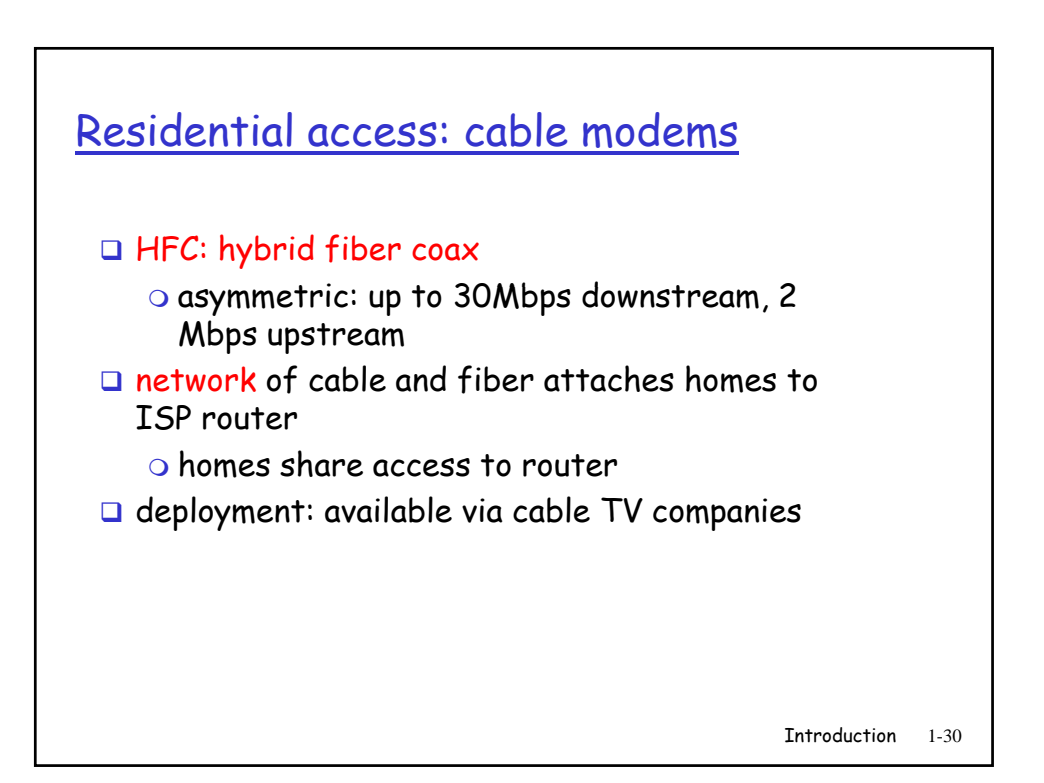

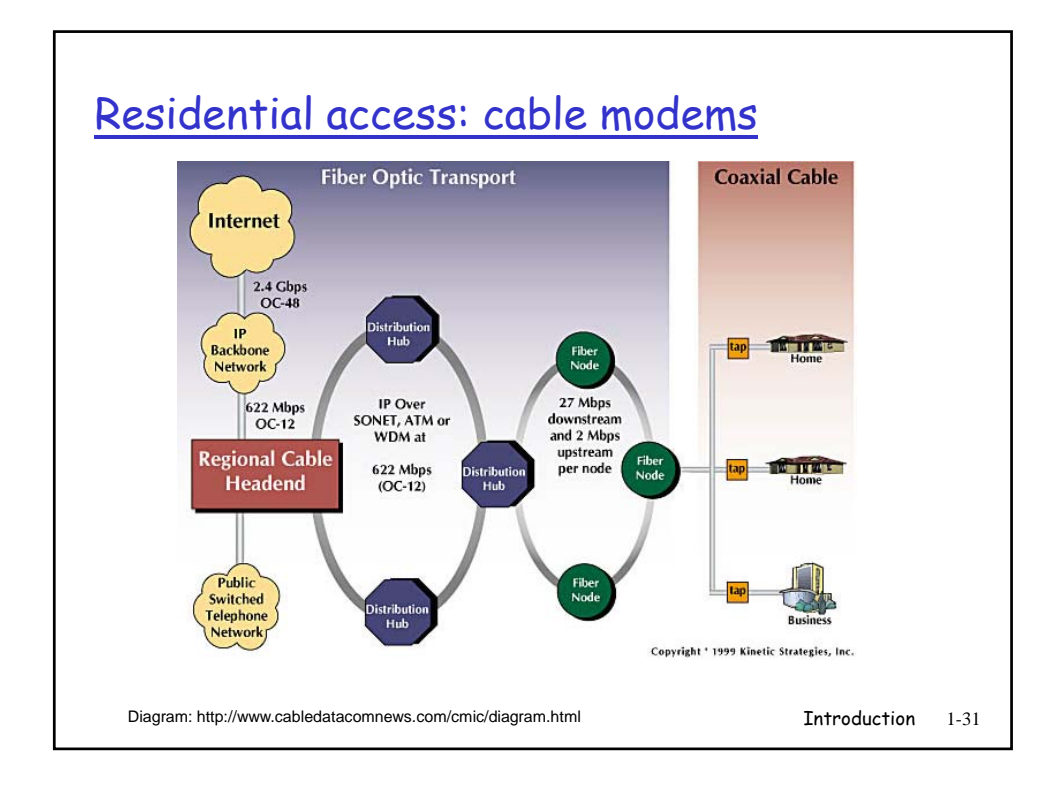

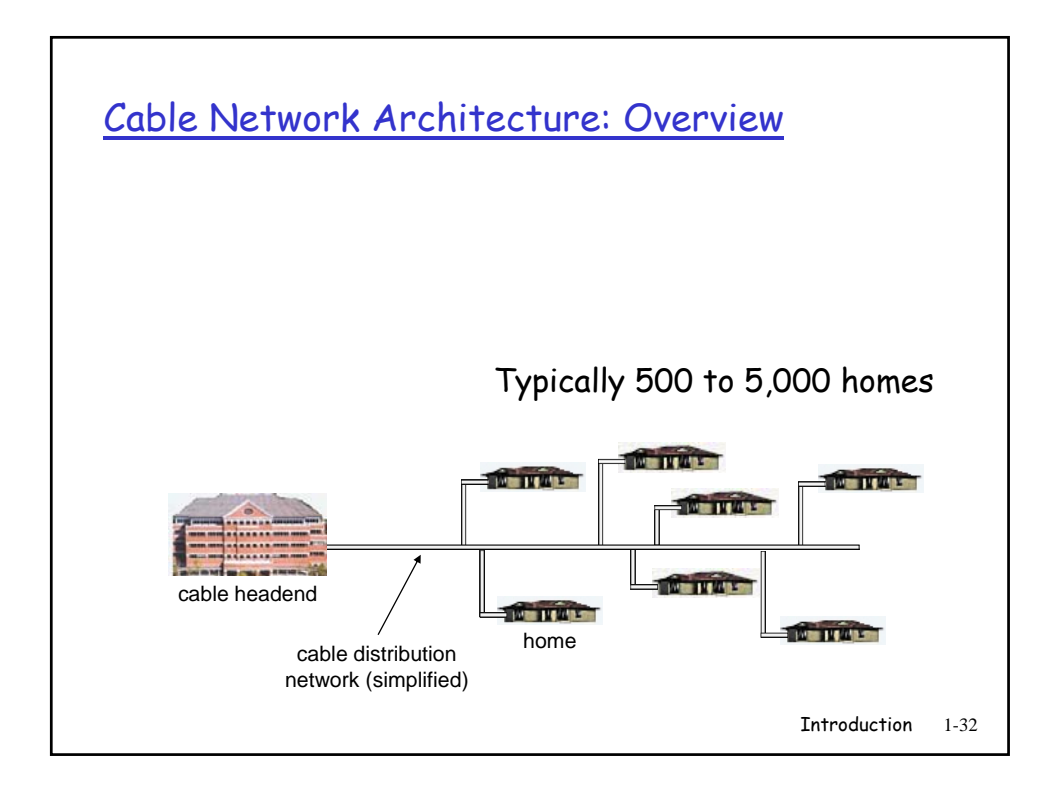

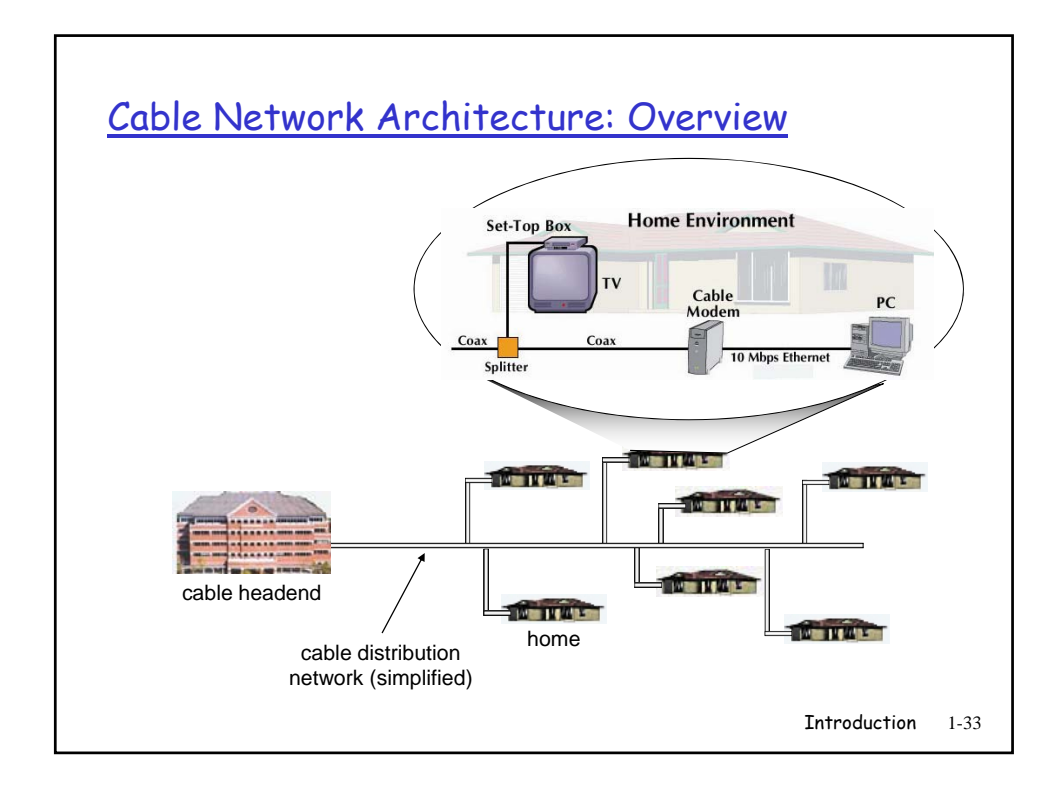

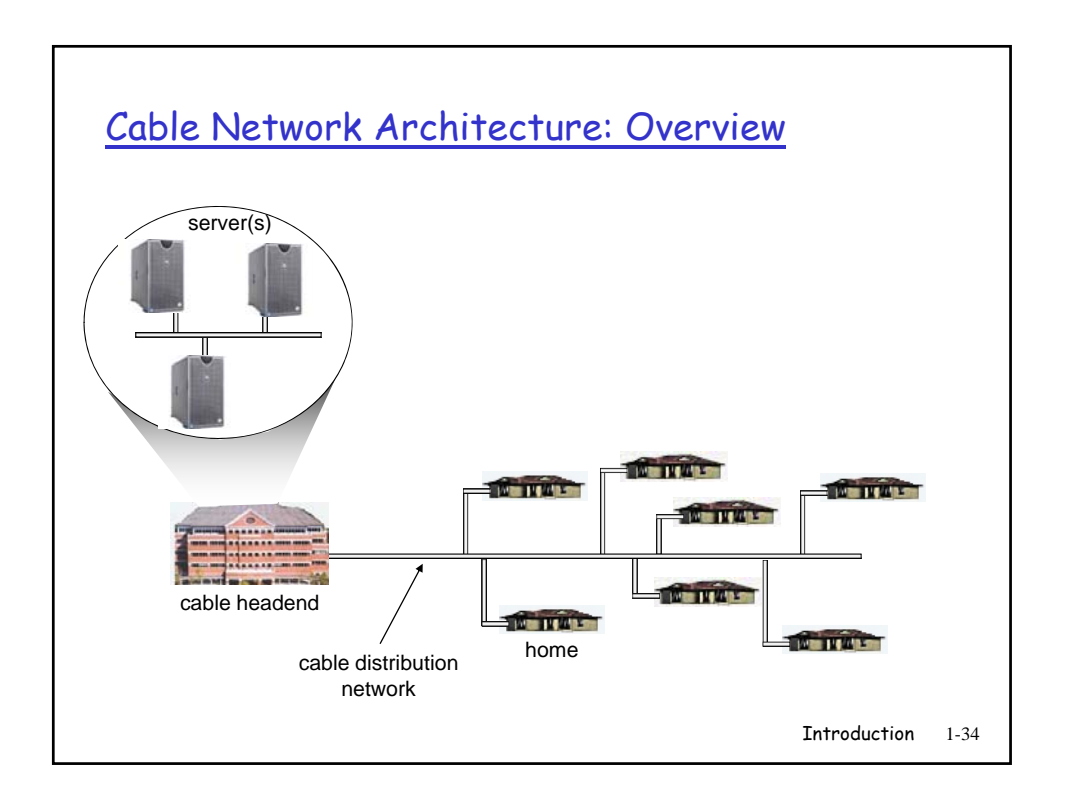

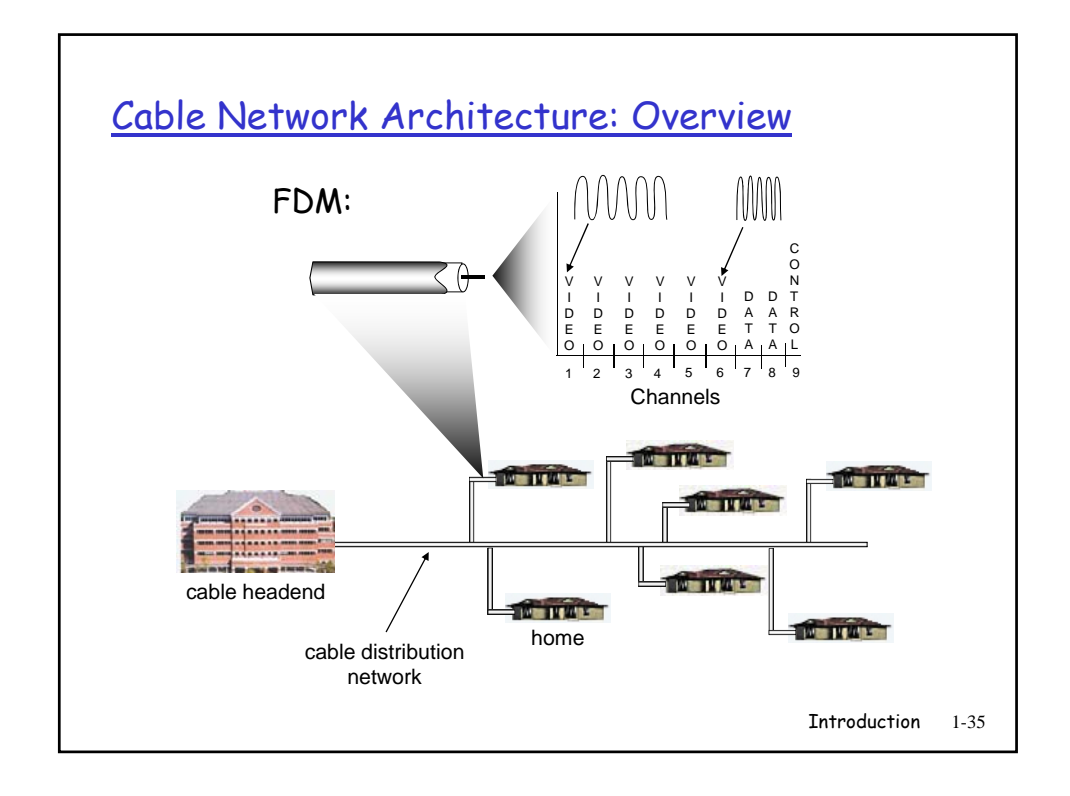

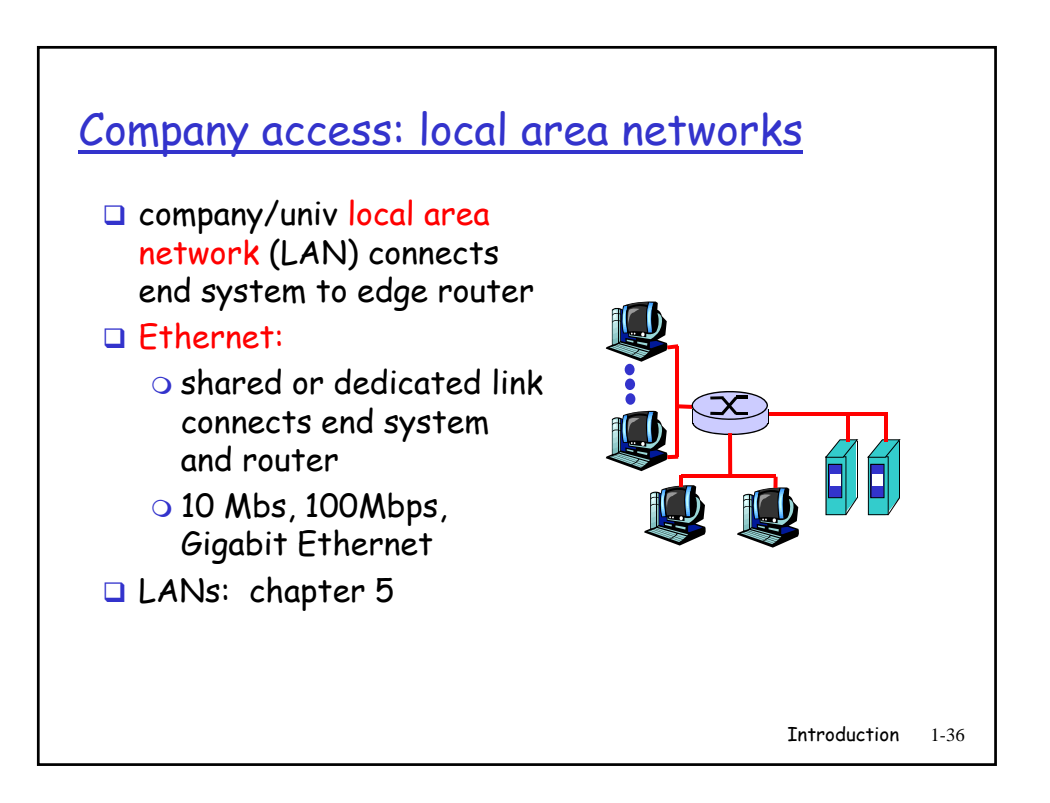

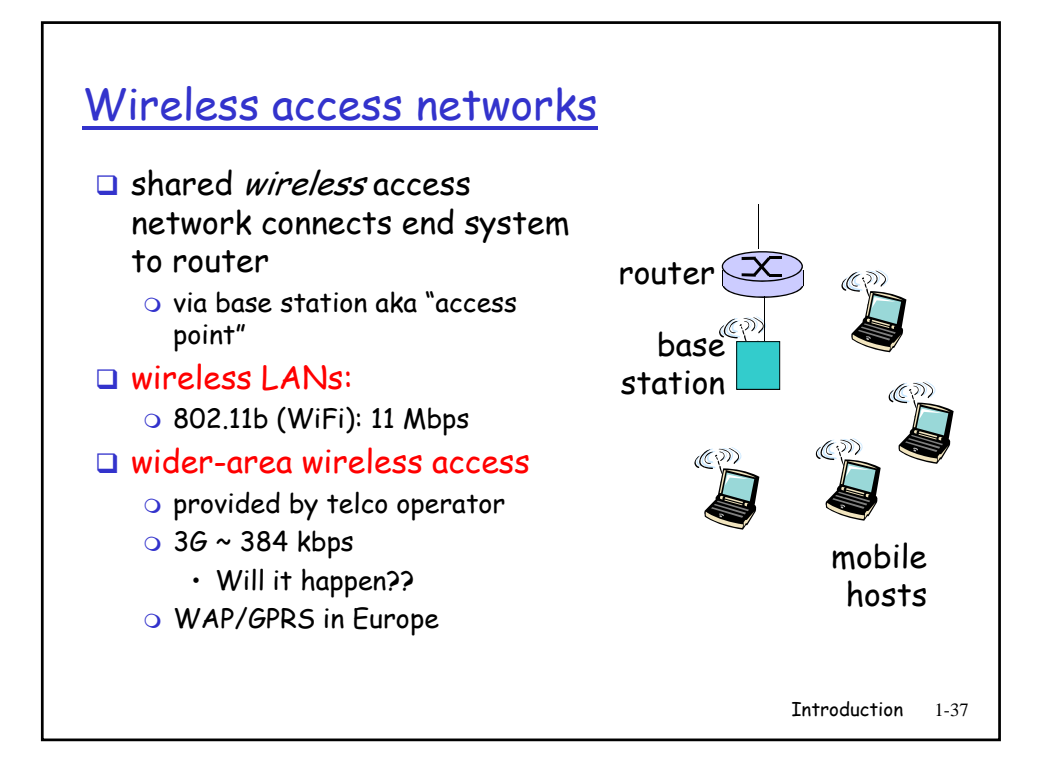

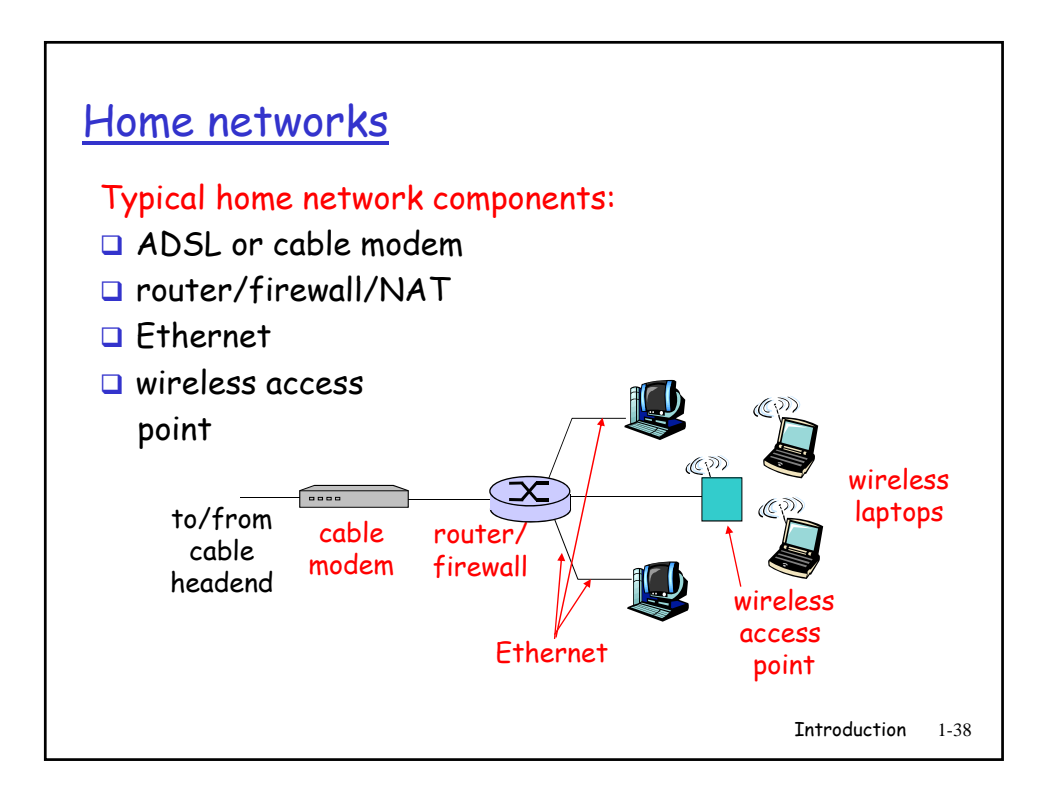

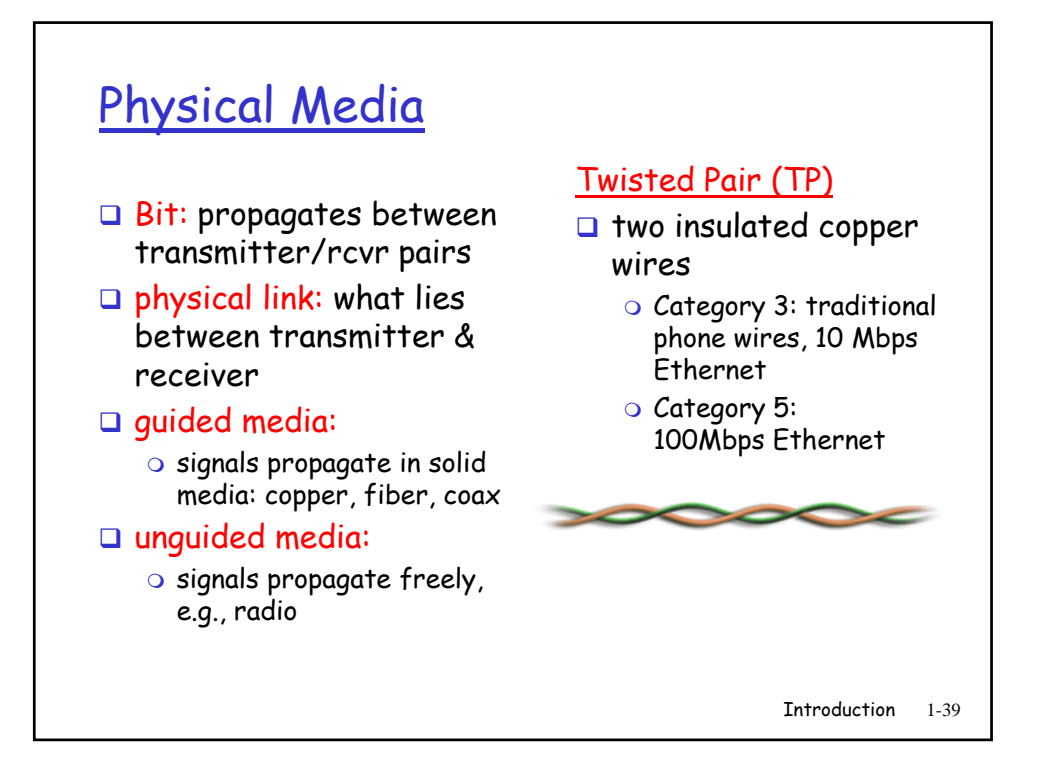

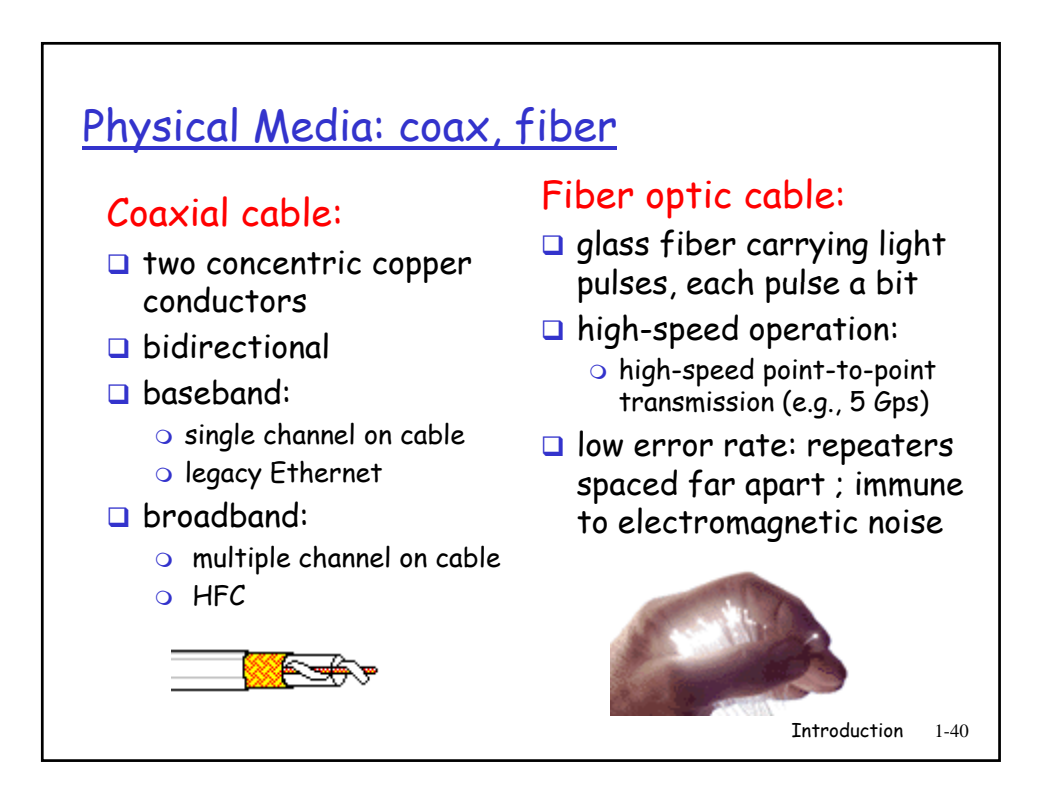

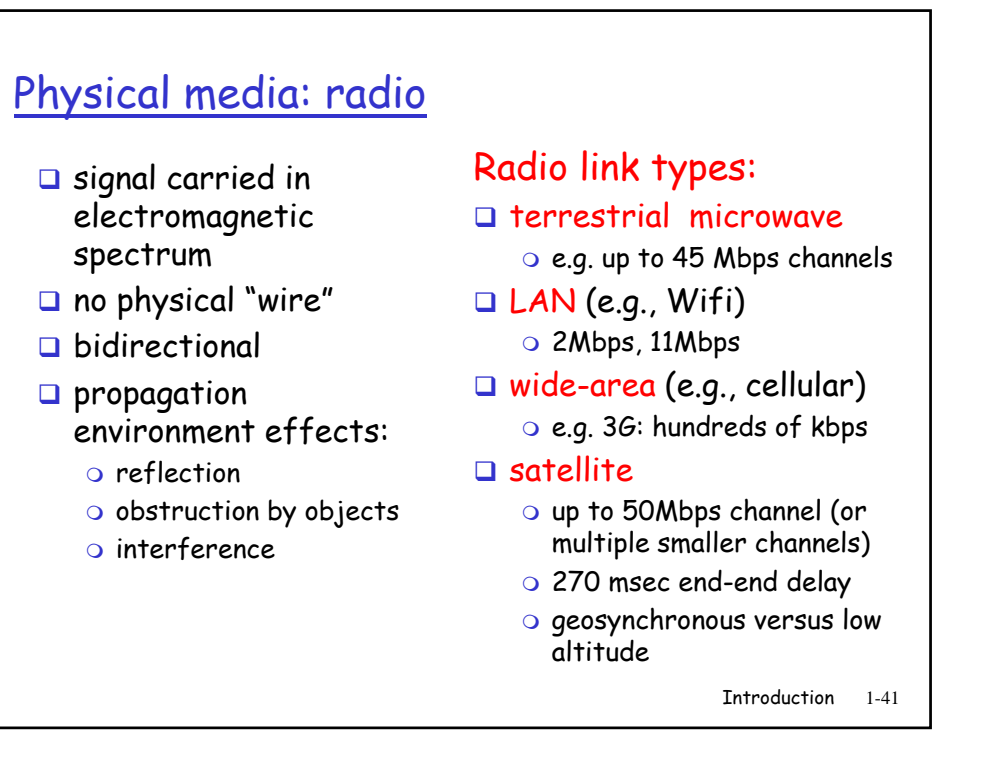

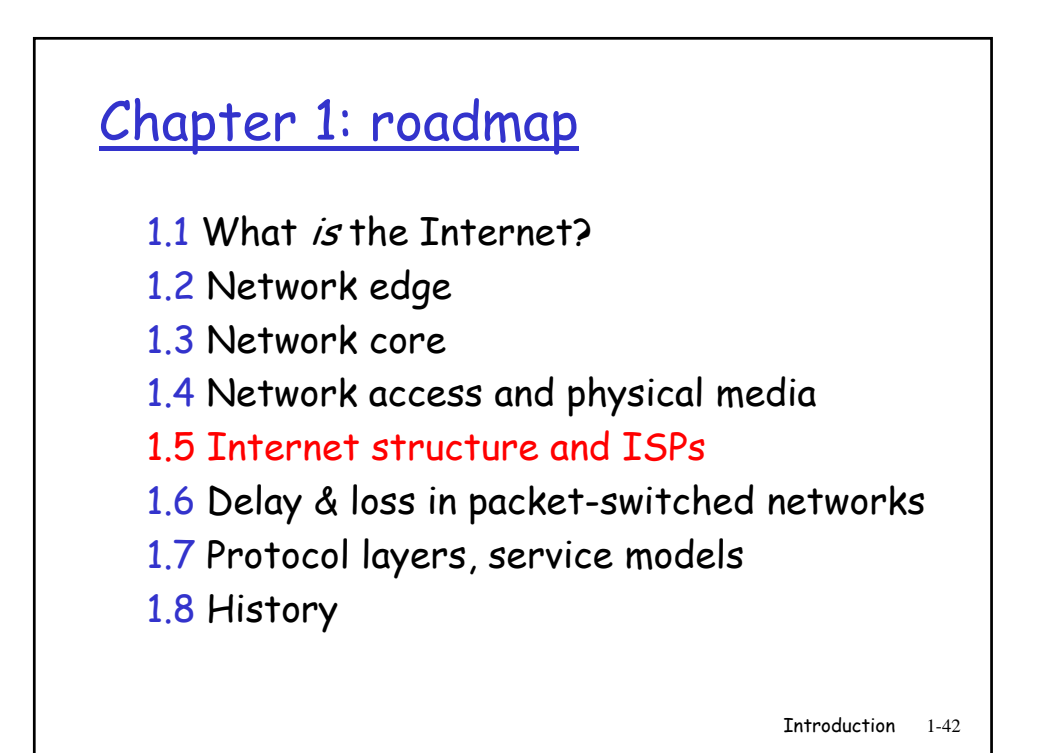

21

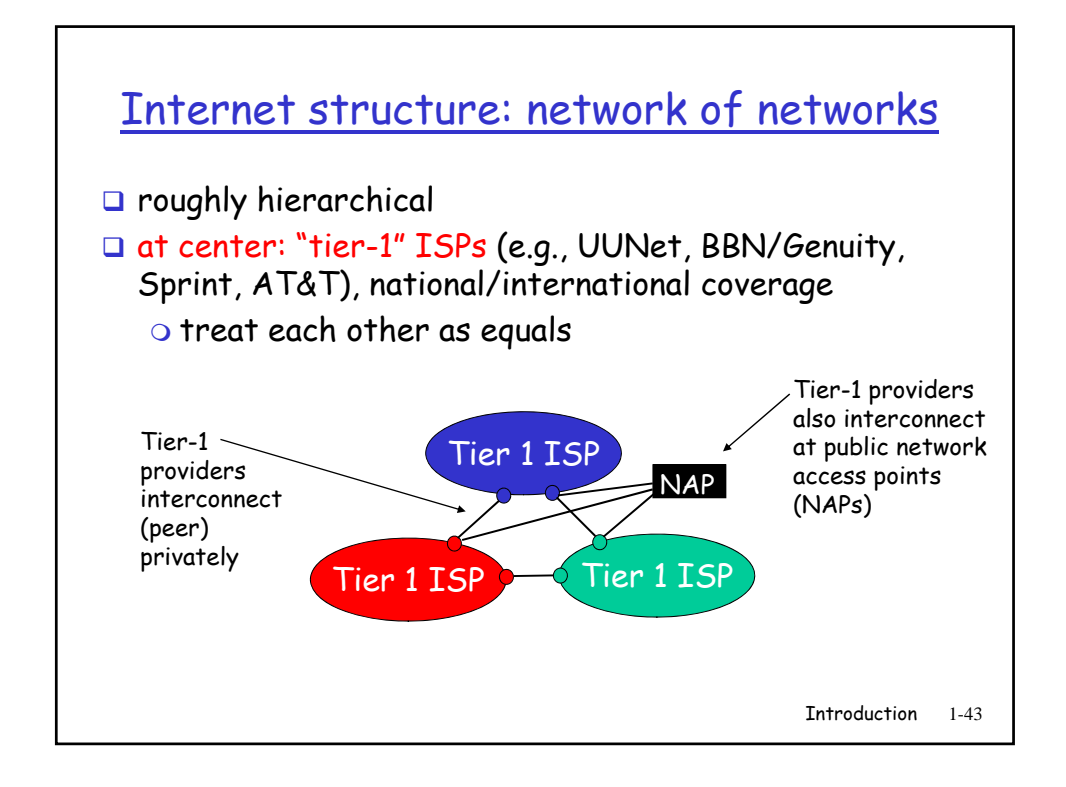

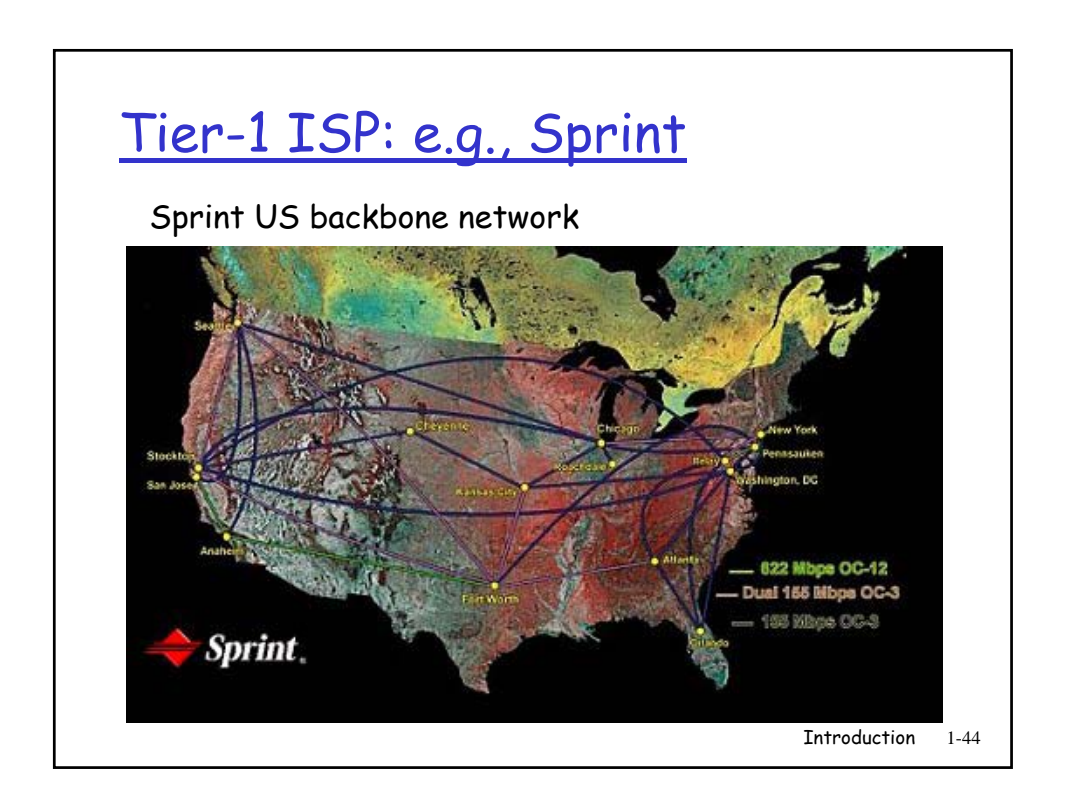

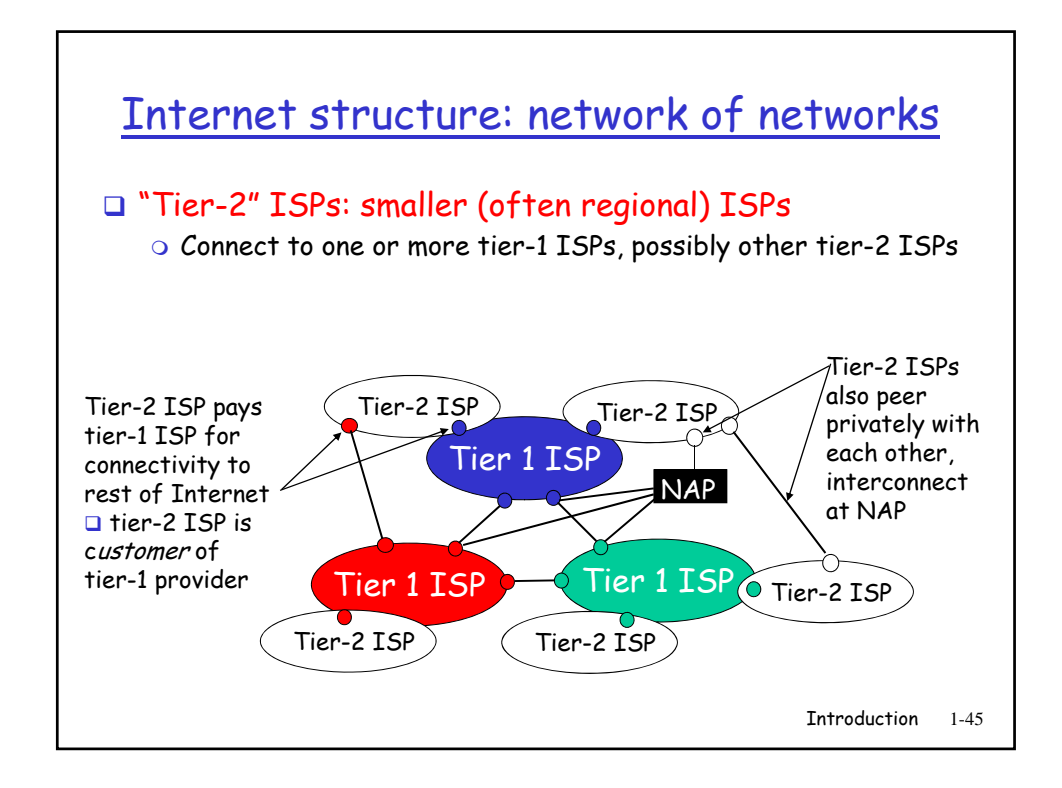

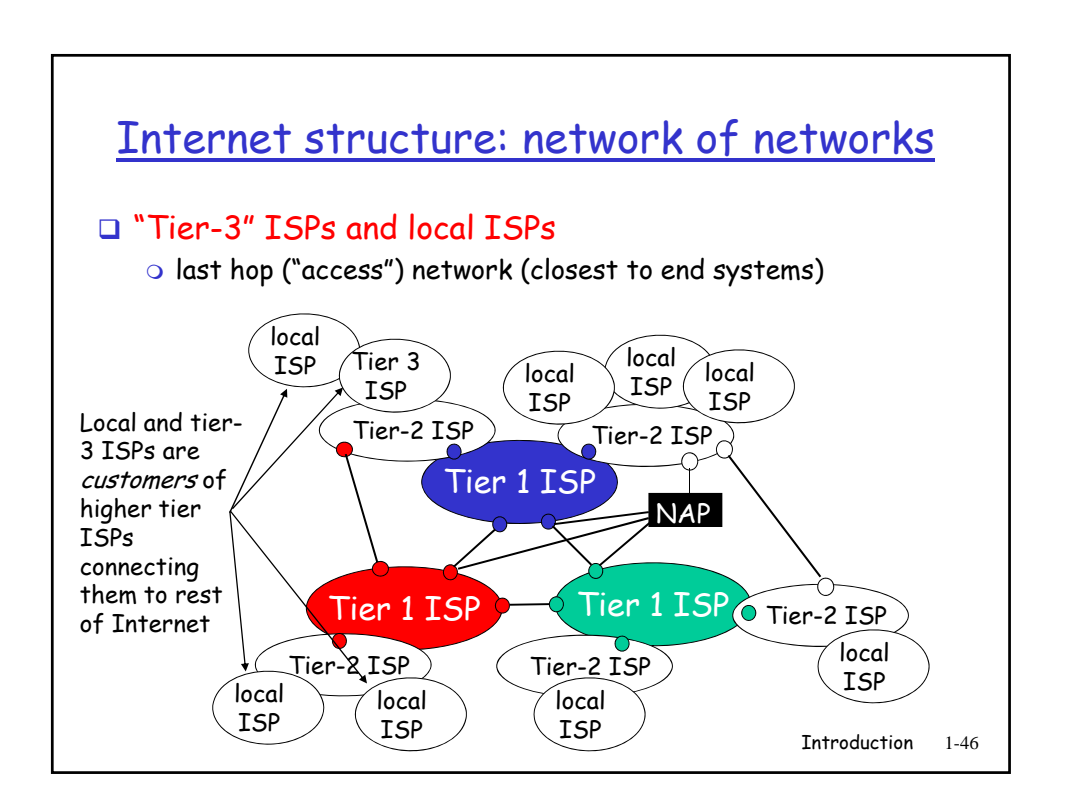

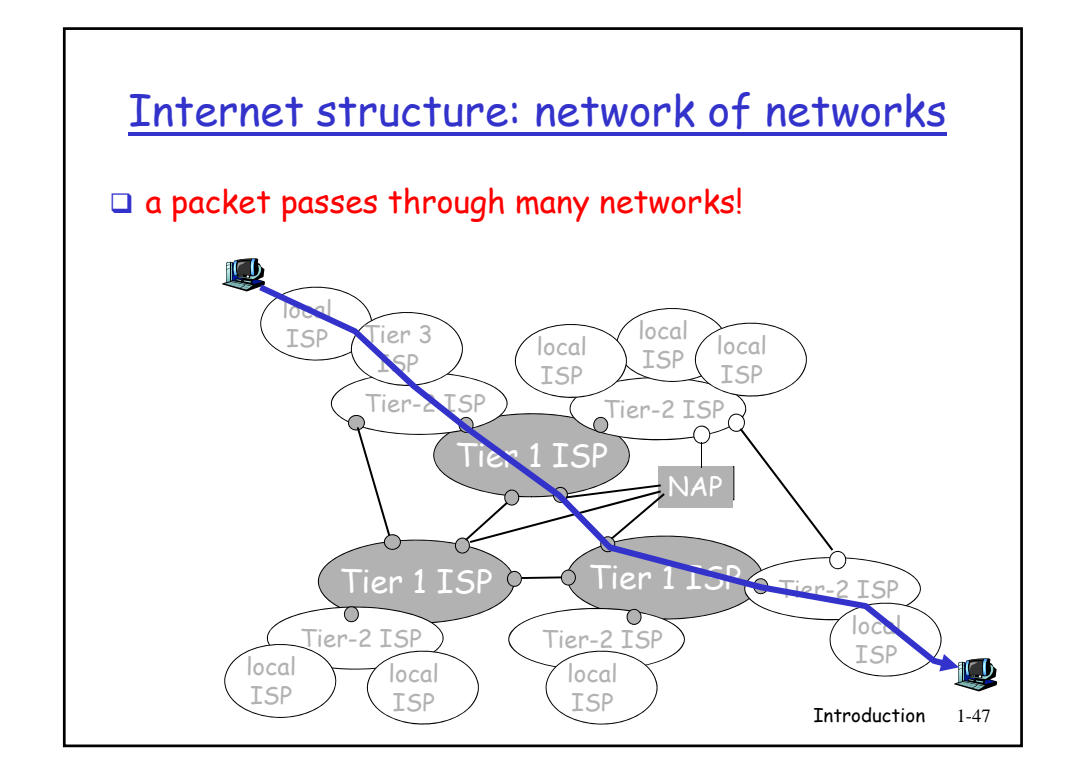

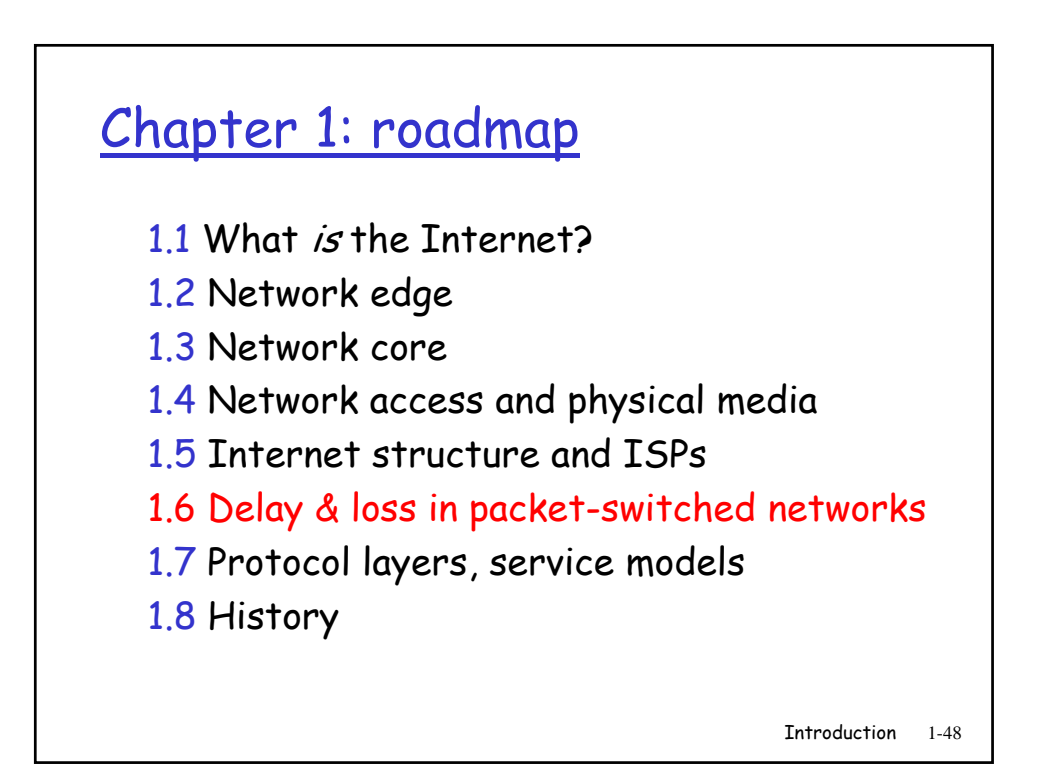

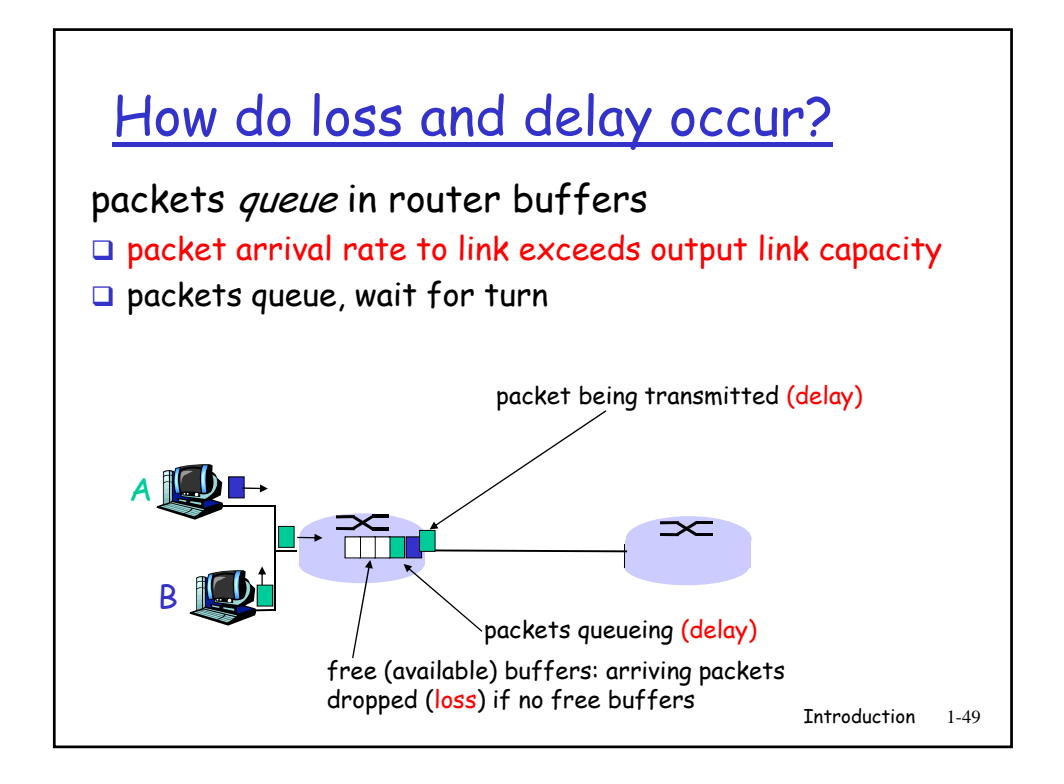

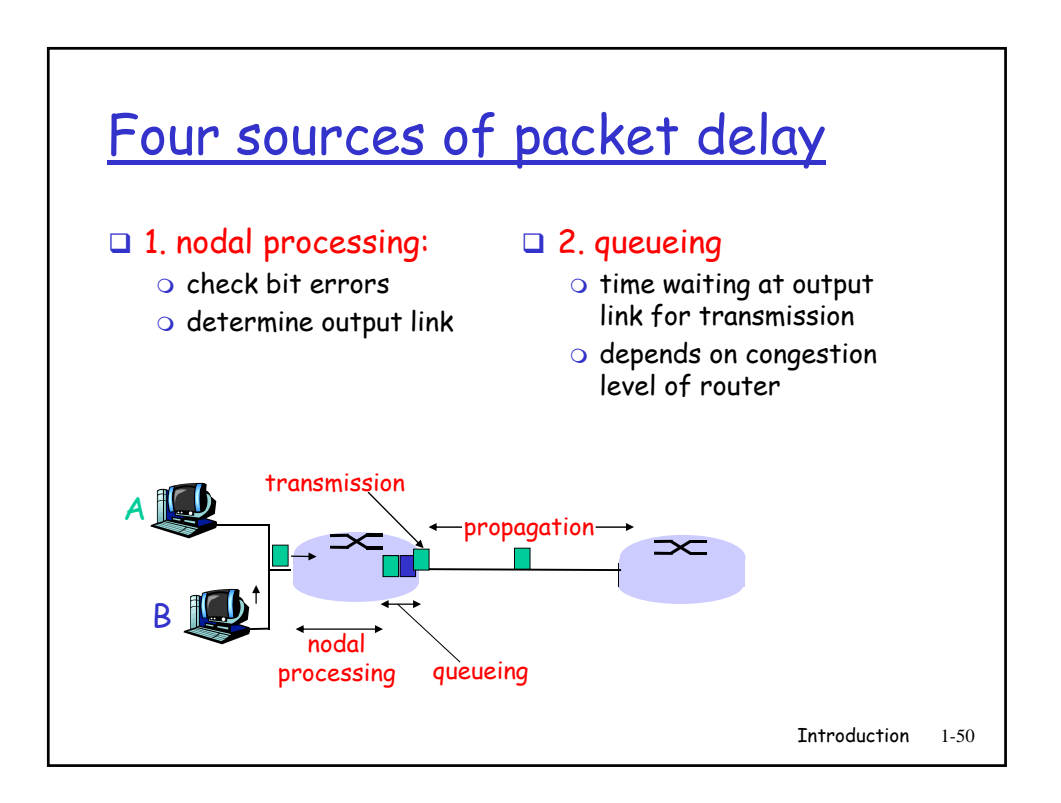

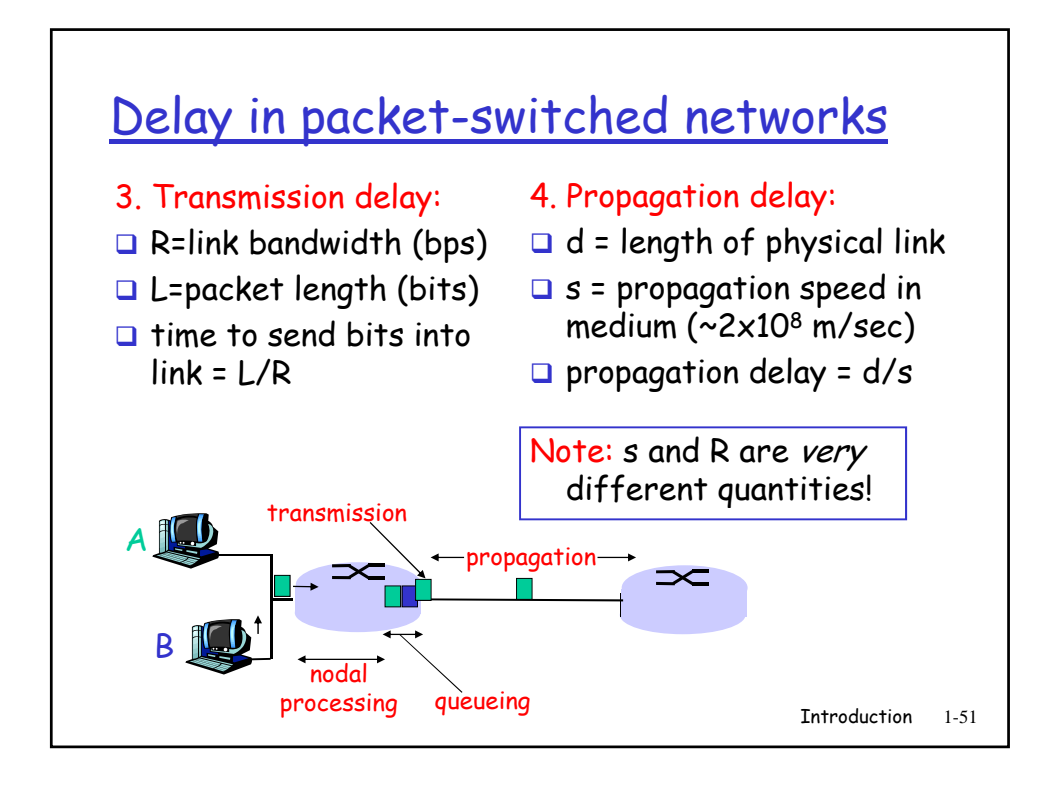

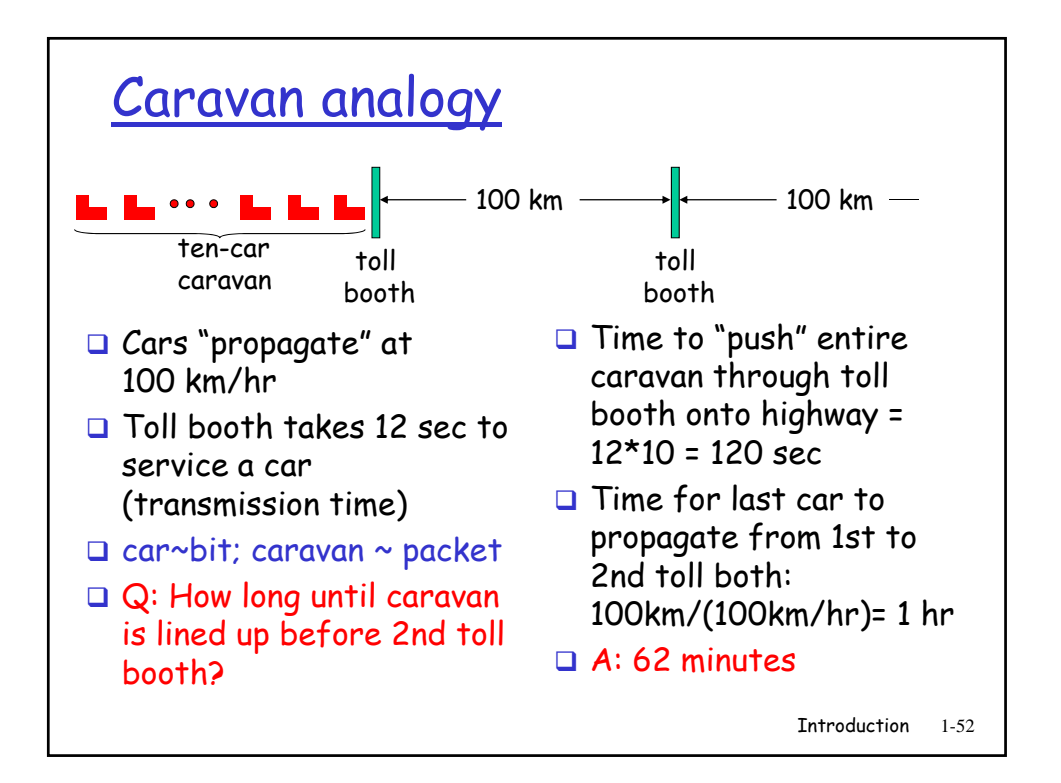

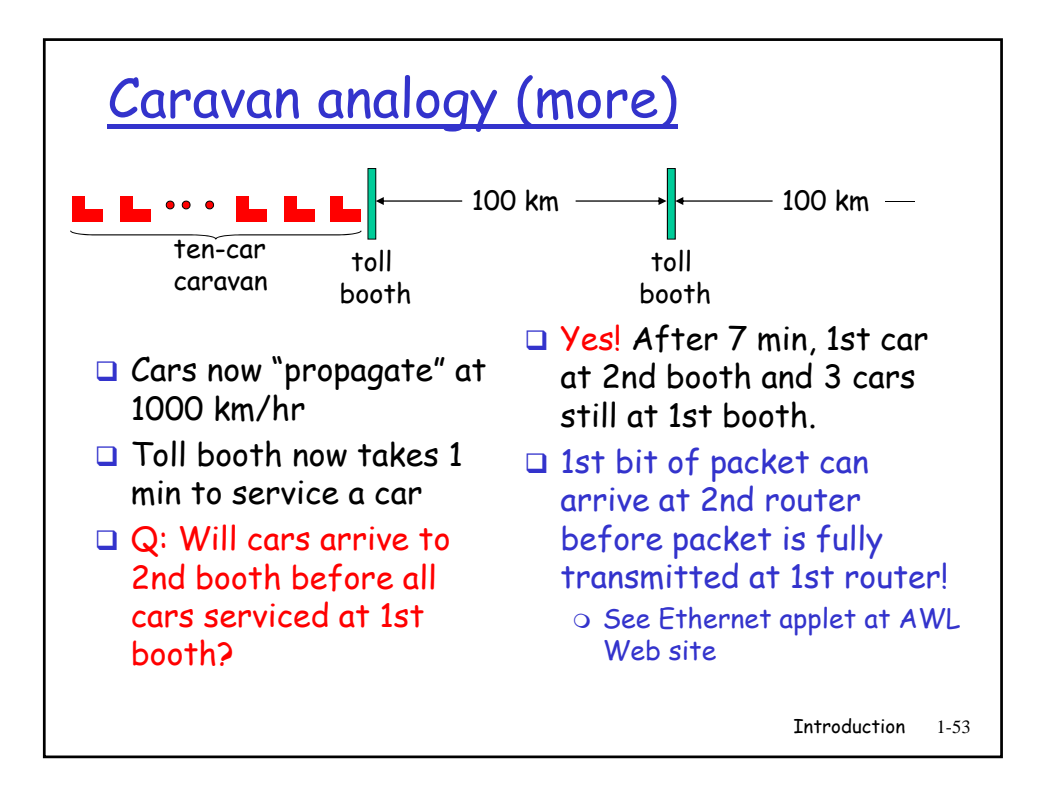

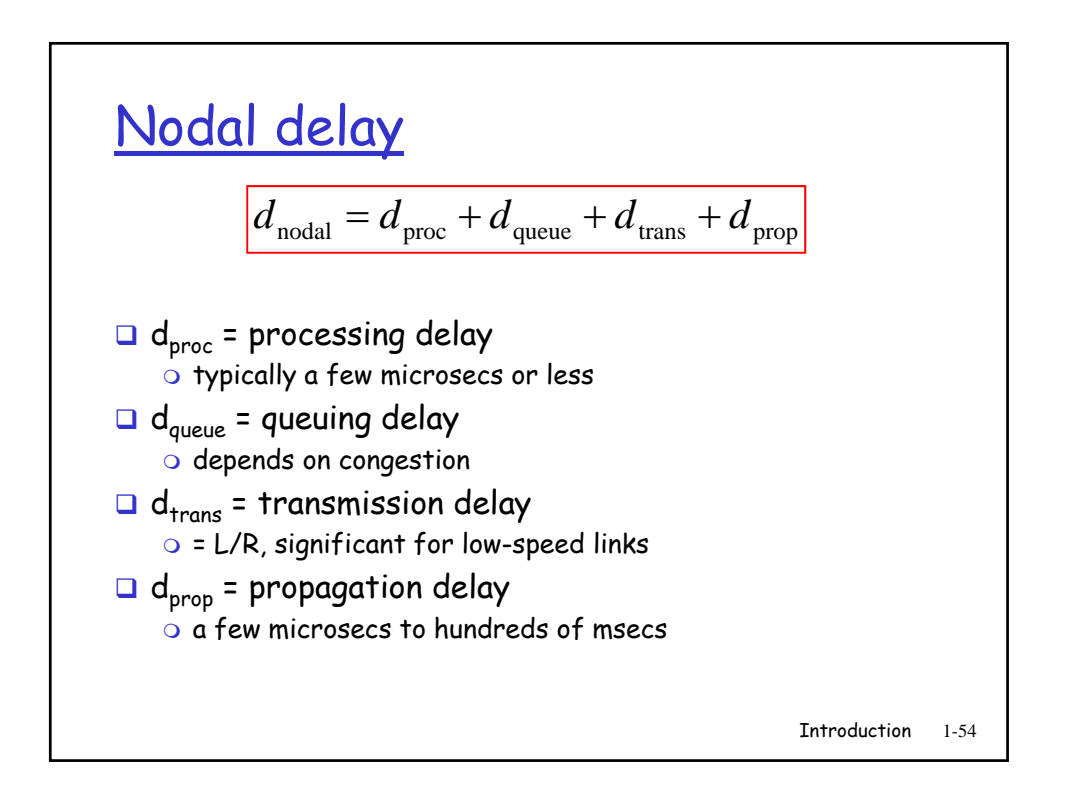

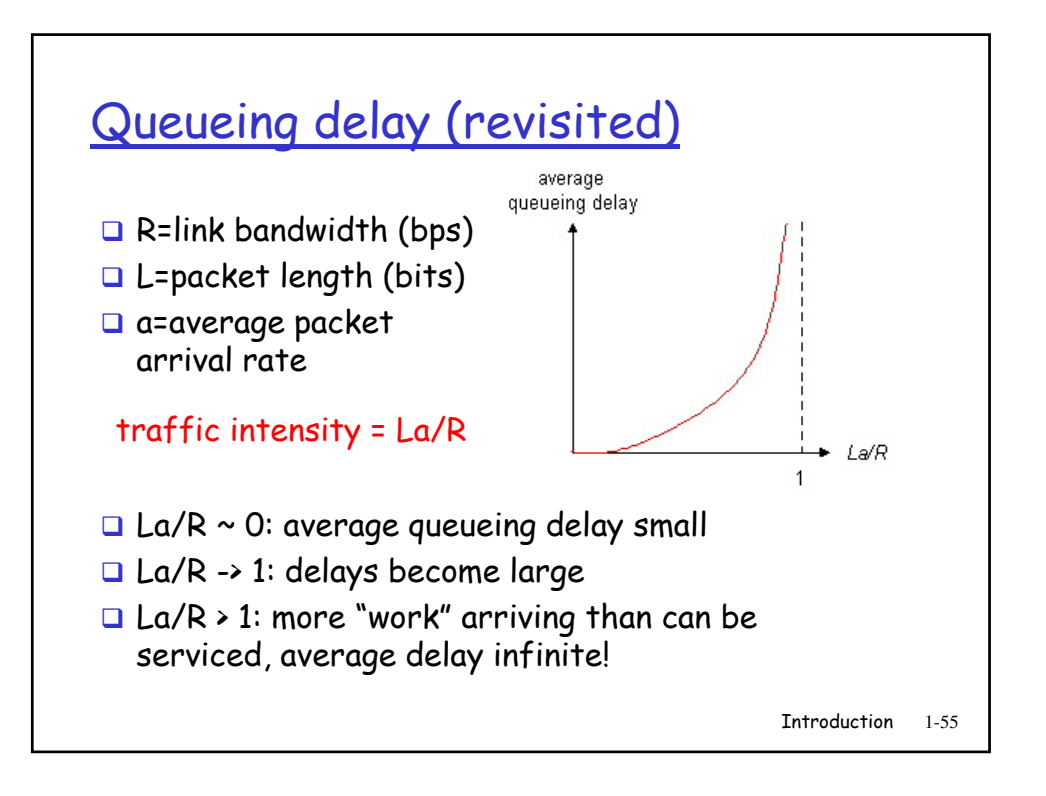

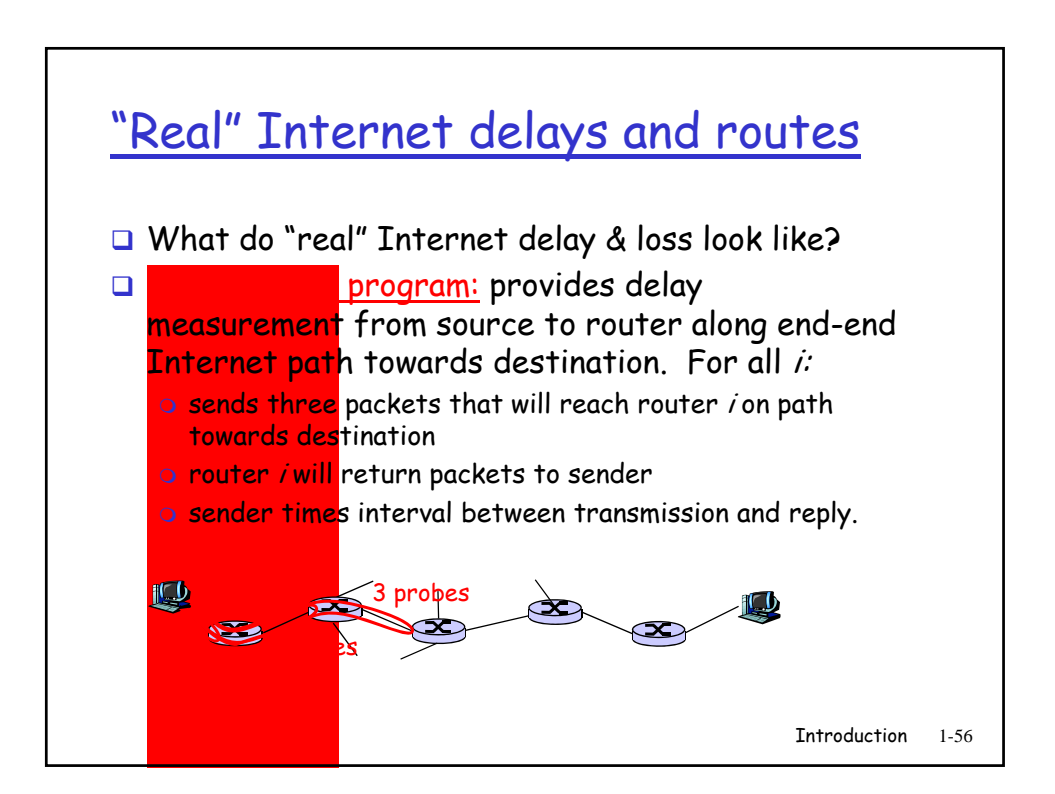

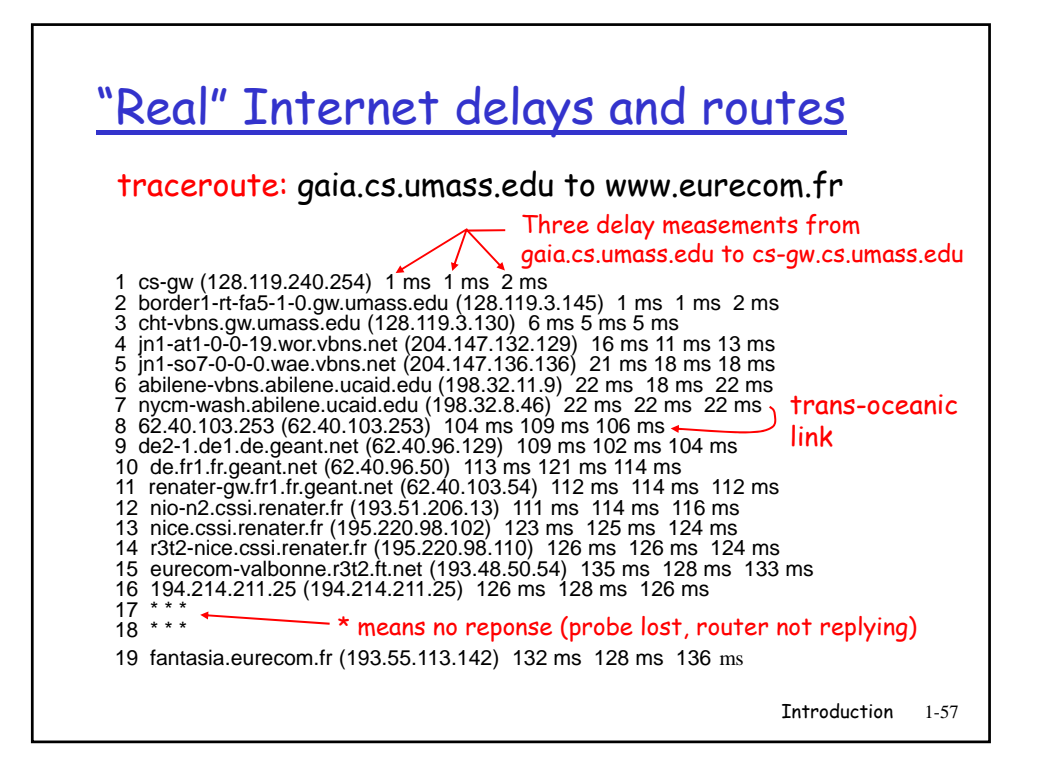

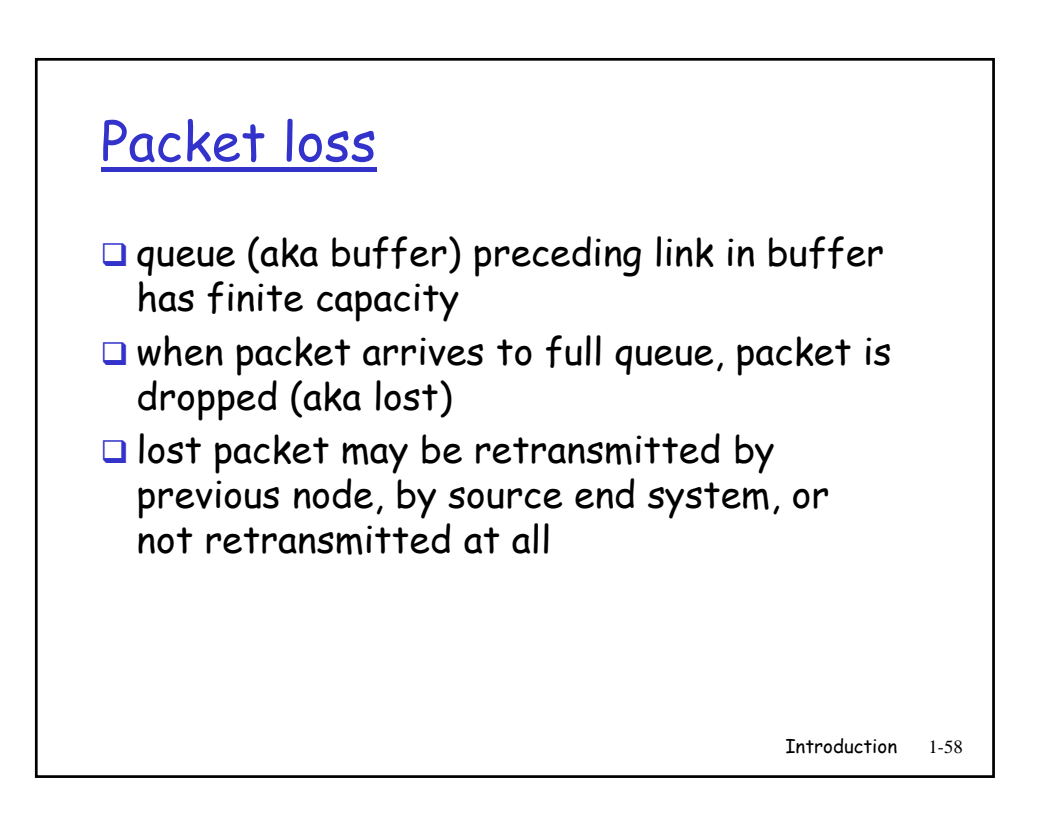

- 1.1 What is the Internet?
- 1.2 Network edge
- 1.3 Network core
- 1.4 Network access and physical media
- 1.5 Internet structure and ISPs
- 1.6 Delay & loss in packet-switched networks
- 1.7 Protocol layers, service models
- 1.8 History

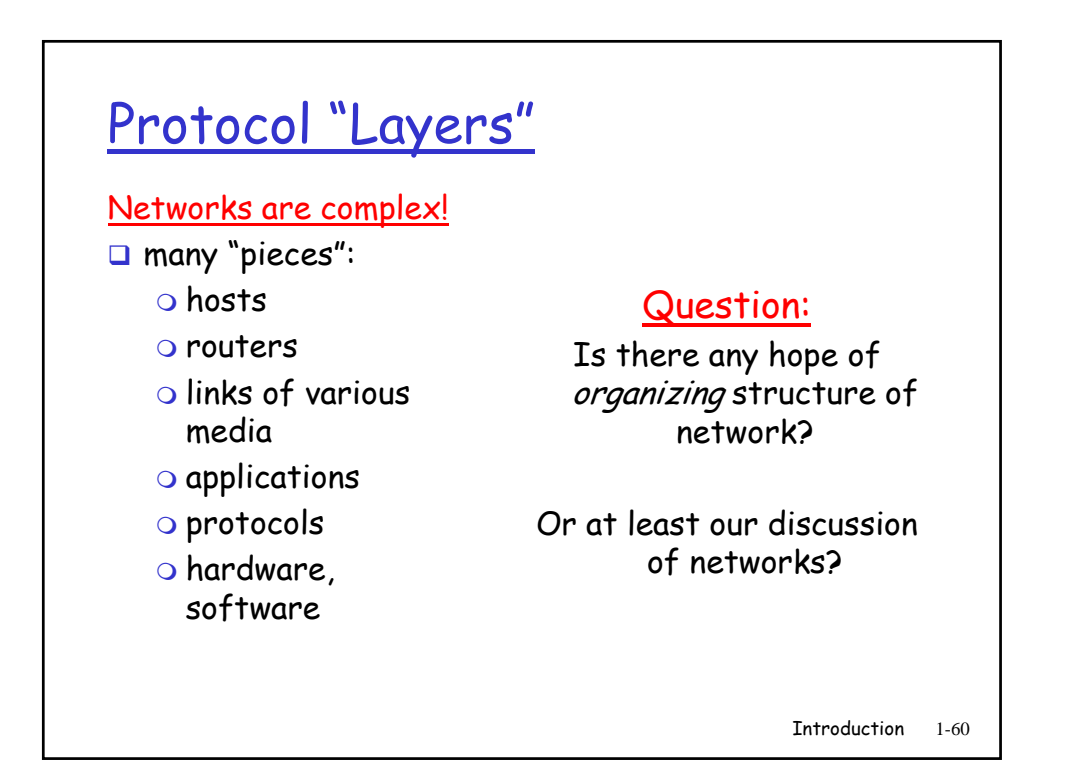

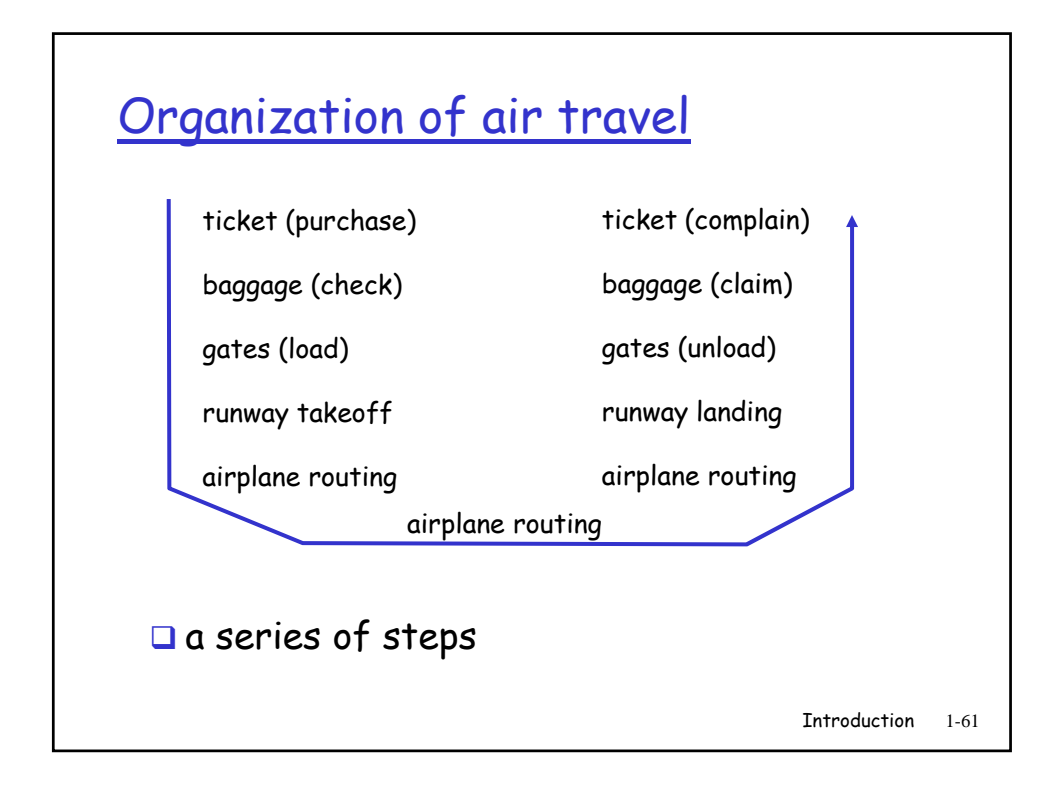

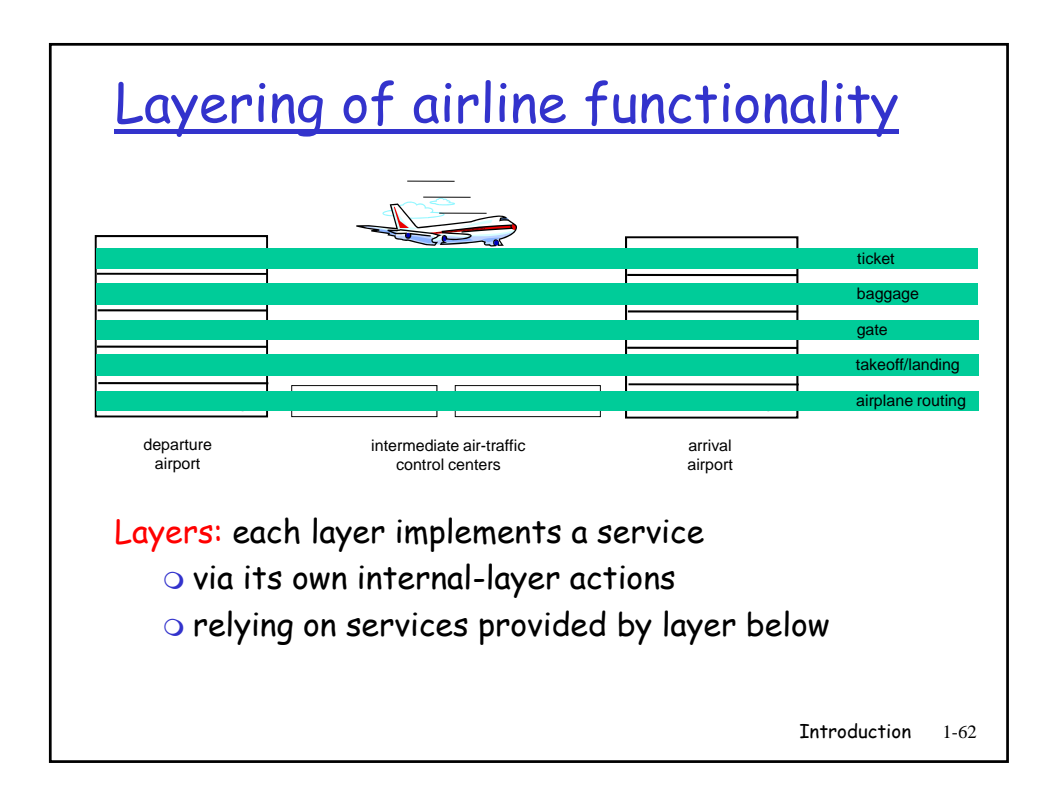

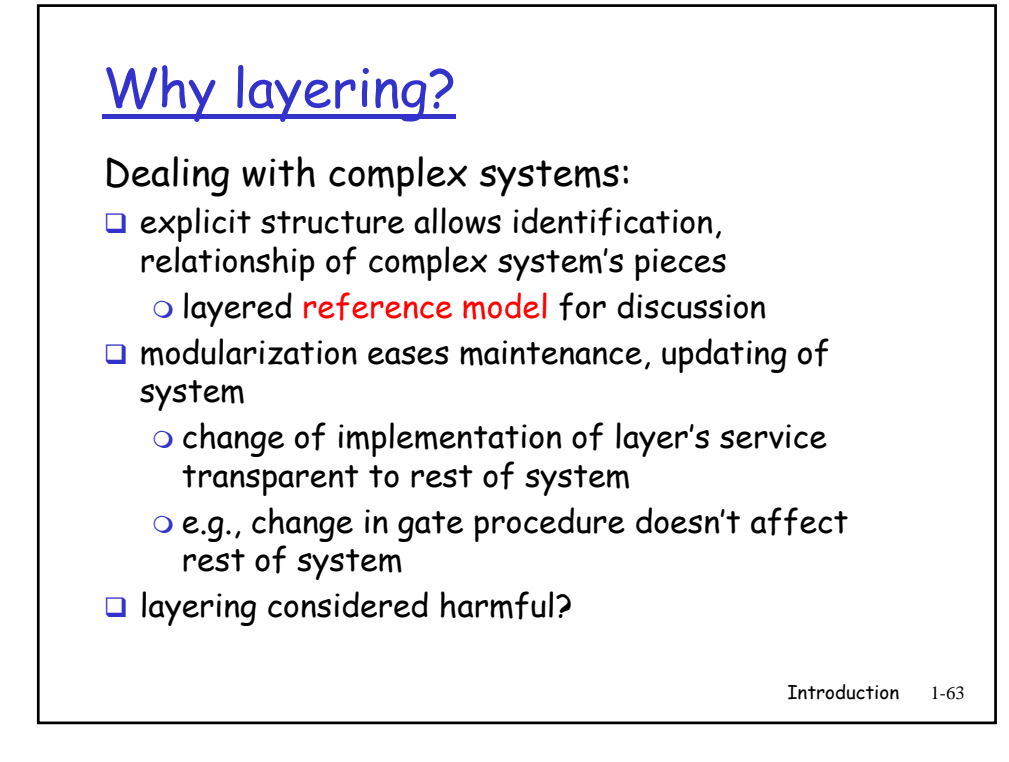

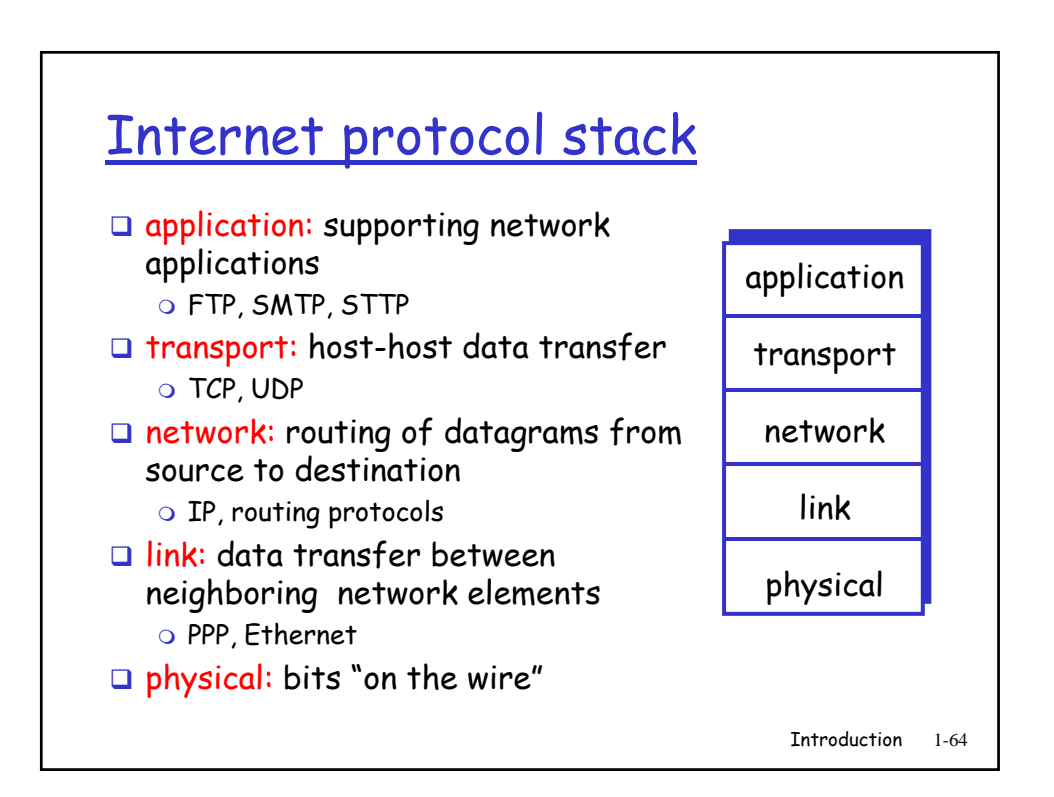

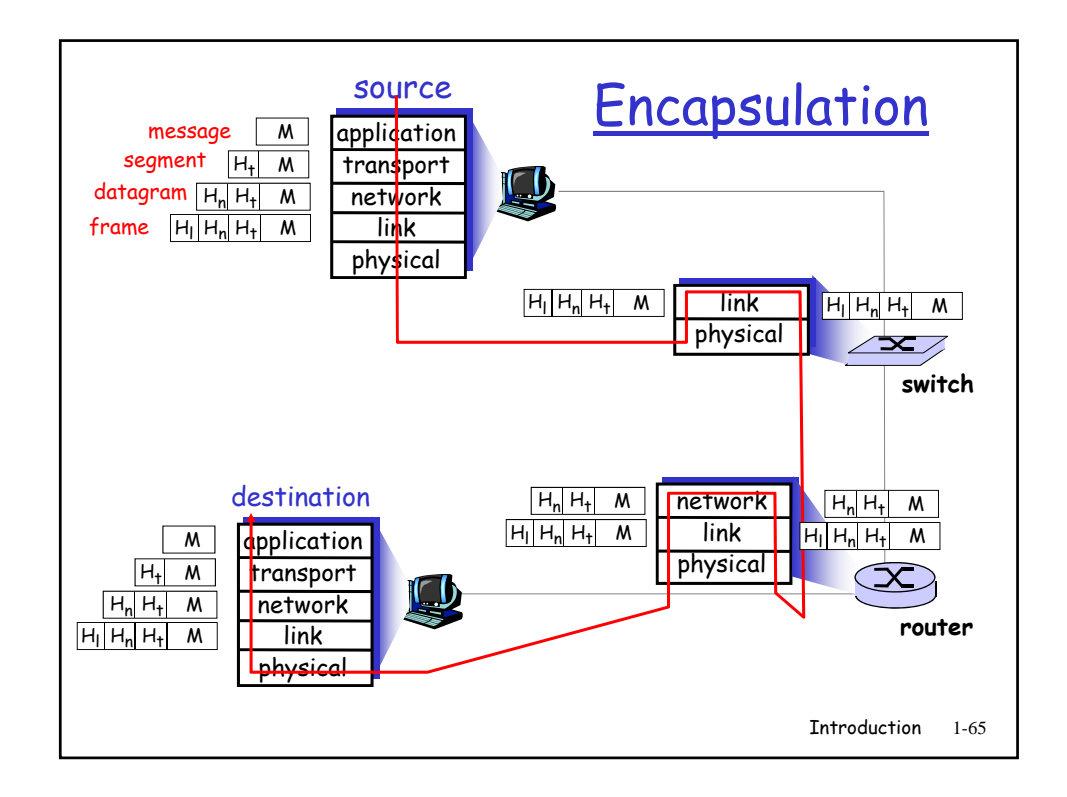

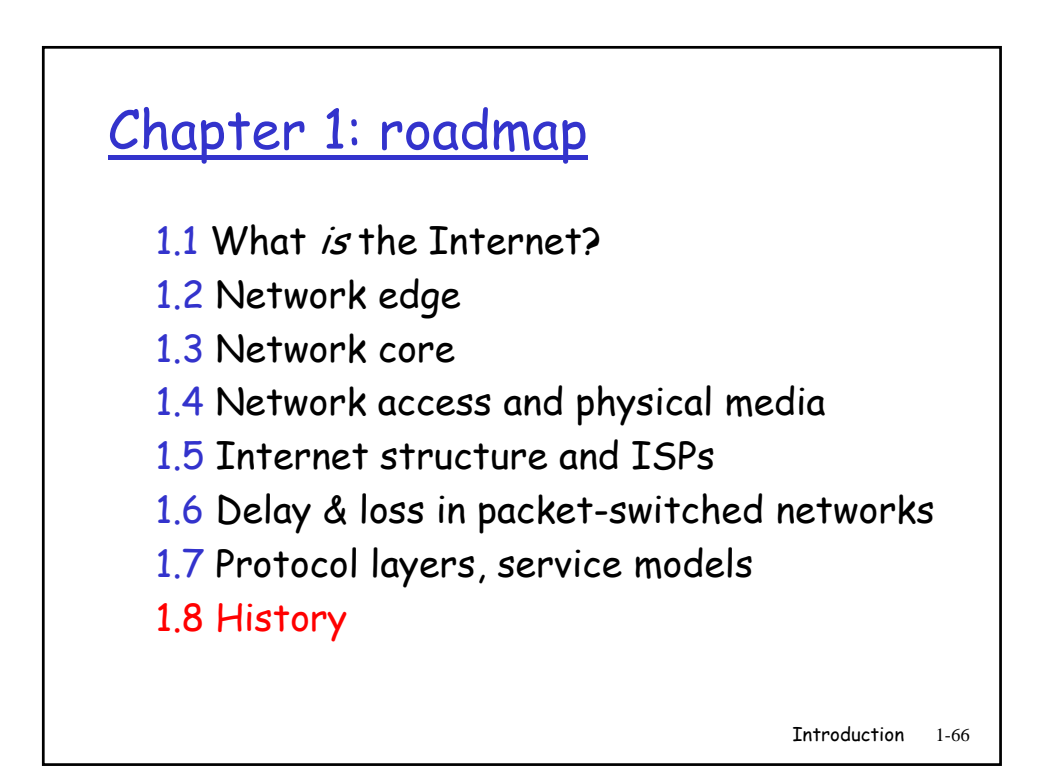

#### Internet History 1961: Kleinrock - queueing theory shows 1972: o ARPAnet demonstrated<br>publicly 1961-1972: Early packet-switching principles effectiveness of packetswitching 1964: Baran - packetswitching in military nets 1967: ARPAnet conceived by Advanced Research Projects Agency NCP (Network Control Protocol) first hosthost protocol o first e-mail program ARPAnet has 15 nodes 1969: first ARPAnet node operational

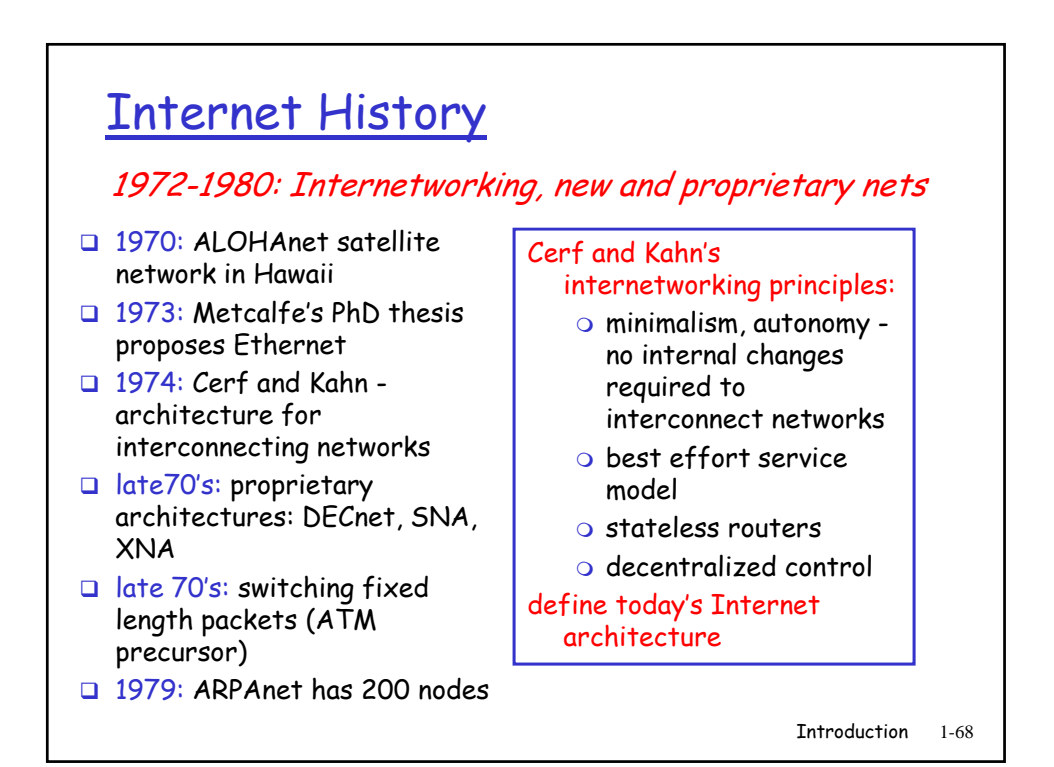

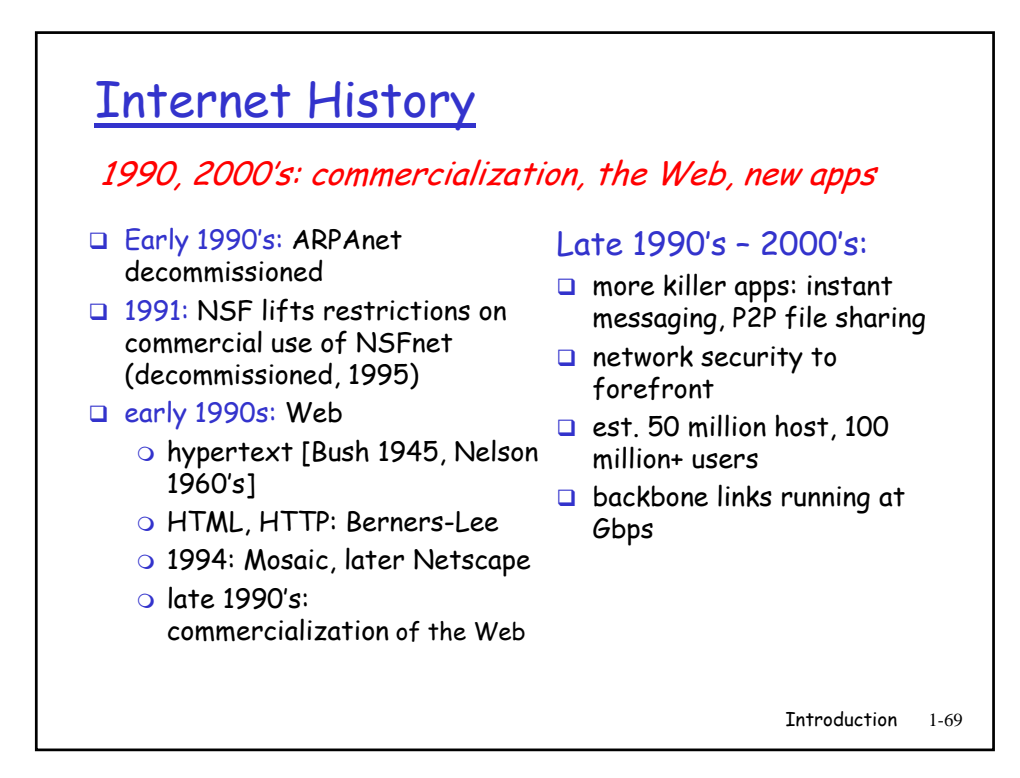

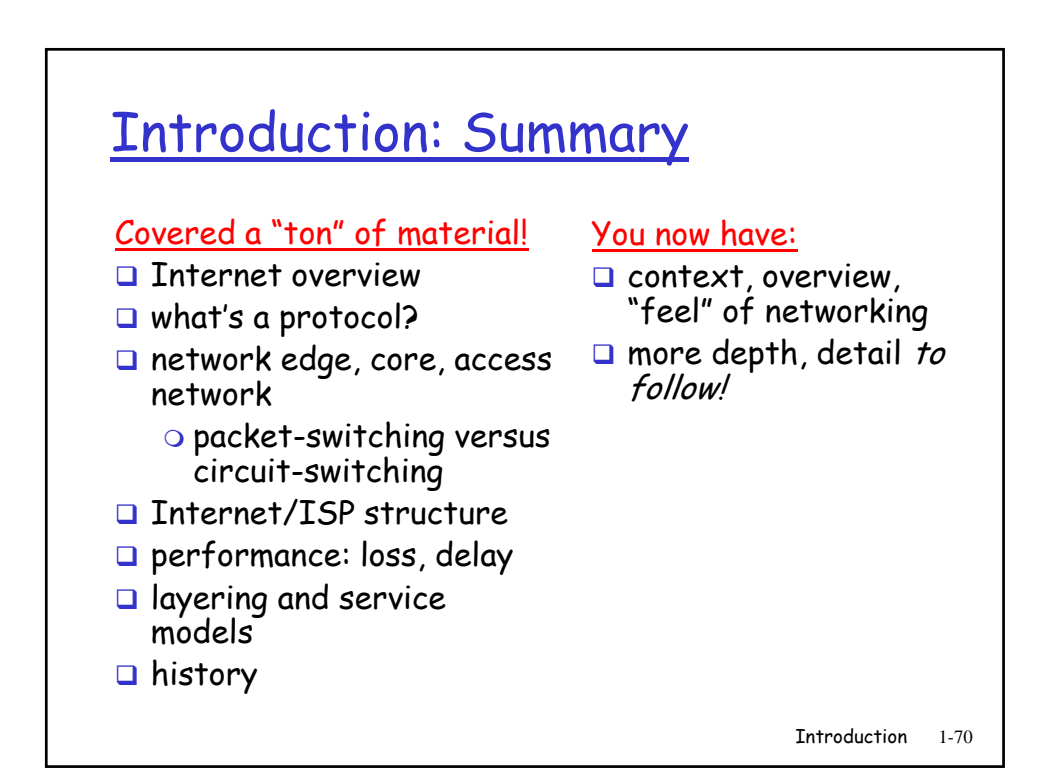